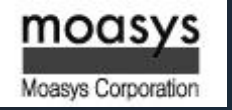

# 2013 국가슈퍼컴퓨팅 Summer School@UNIST

# MPI Parallel Programming

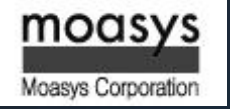

# **CONTENTS** Part I.

- I. An Introduction to MPI Parallel Programming with the Message-Passing Model
- II. MPI Basic Send & Receive
- III. Point to Point Communication Routines

# I. An Introduction to MPI Parallel Programming with the Message-Passing Model

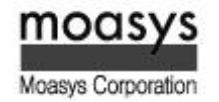

#### Current HPC Platforms : COTS-Based Clusters

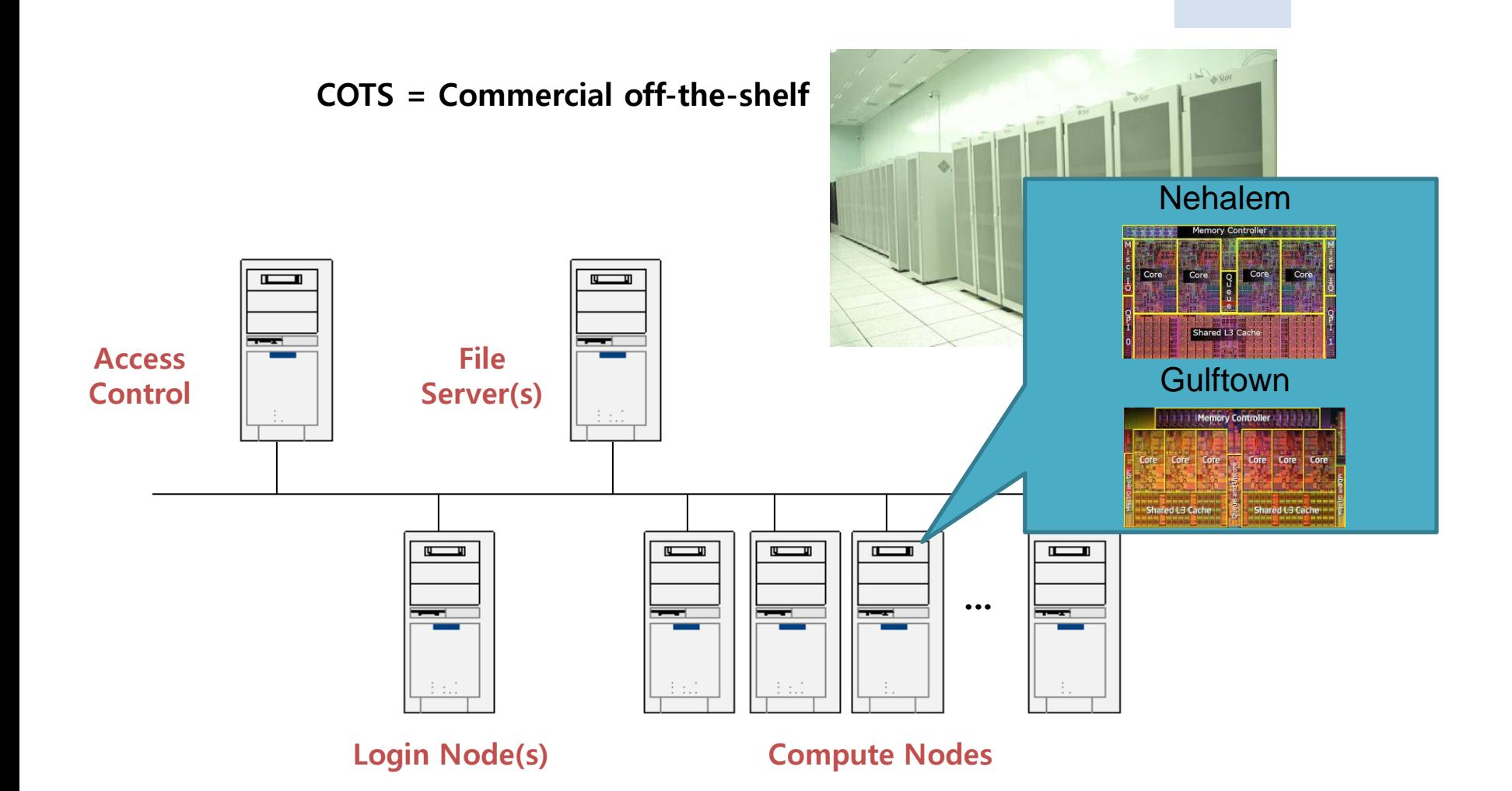

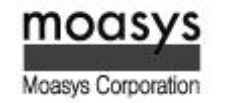

#### Memory Architectures

#### Shared Memory  $\rightarrow$

Single address space for all processors

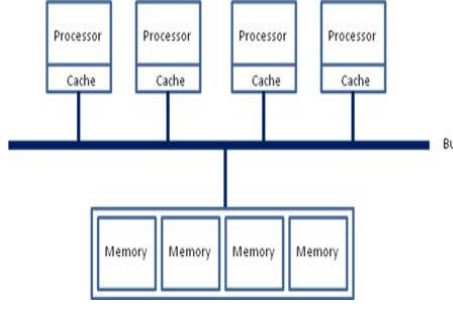

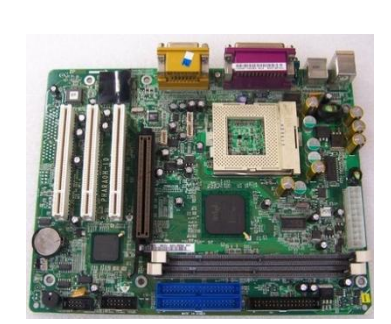

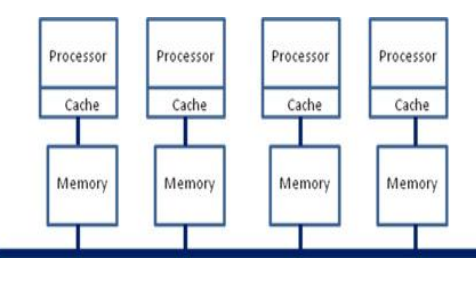

<NUMA>

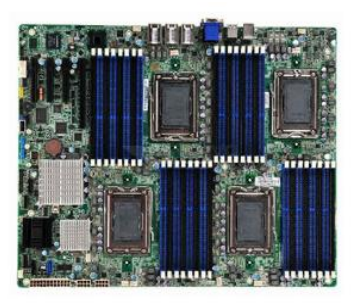

<UMA>

Distributed Memory  $\sum$ 

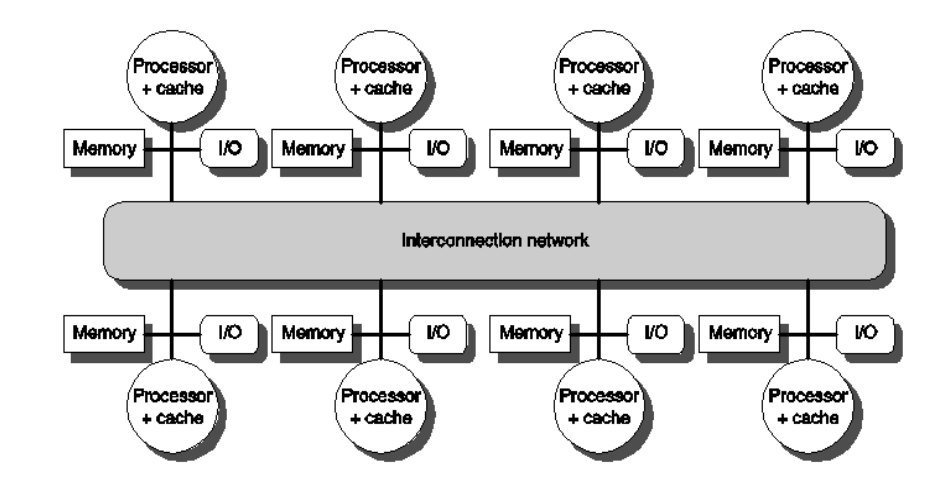

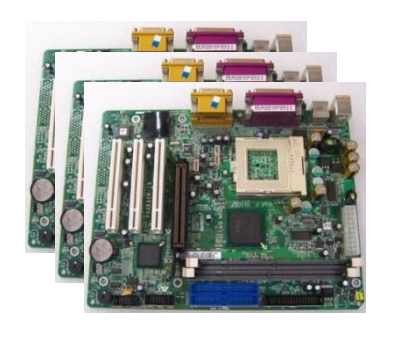

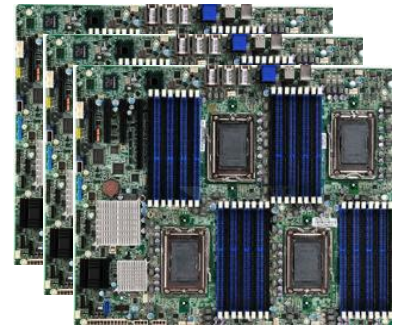

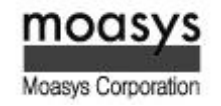

# What is MPI?

- MPI = Message Passing Interface  $\sum$
- MPI is a specification for the developers and users of message passing libraries. By itself, it  $\sum$ is NOT a library – but rather the specification of what such a library should be.
- MPI primarily addresses the message-passing parallel programming model : data is moved  $\sum$ from the address space of one process to that of another process through cooperative operations on each process.
- Simply stated, the goal of the message Passing Interface is to provide a widely used  $\sum$ standard for writing message passing programs. The interface attempts to be :
	- **•** Practical
	- **Portable**
	- **Efficient**
	- **Elexible**

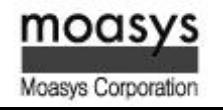

- The MPI standard has gone through a number of revisions, with the most recent version  $\sum$ being MPI-3.
- Interface specifications have been defined for C and Fortran90 language bindings :  $\sum$ 
	- C++ bindings from MPI-1 are removed in MPI-3
	- MPI-3 also provides support for Fortran 2003 and 2008 features
- Actual MPI library implementations differ in which version and features of the MPI  $\sum$ standard they support. Developers/users will need to be aware of this.

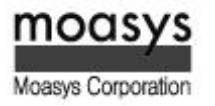

# Programming Model

Originally, MPI was designed for distributed memory architectures, which were becoming  $\sum$ increasingly popular at time (1980s – early 1990s).

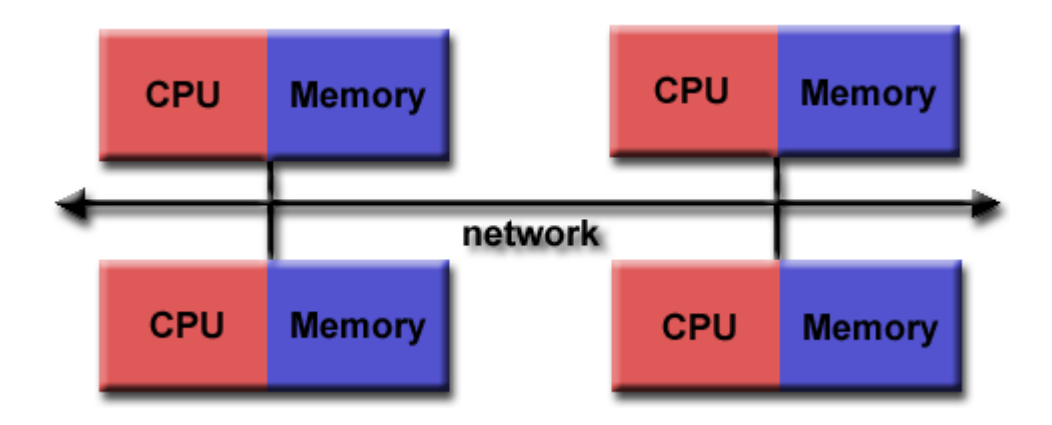

As architecture trends changed, shared memory SMPs were combined over networks  $\sum$ creating hybrid distributed memory/shared memory systems.

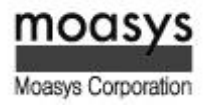

# Programming Model

MPI implementers adapted their libraries to handle both types of underlying memory  $\sum$ architectures seamlessly. They also adapted/developed ways of handing different interconnects and protocols.

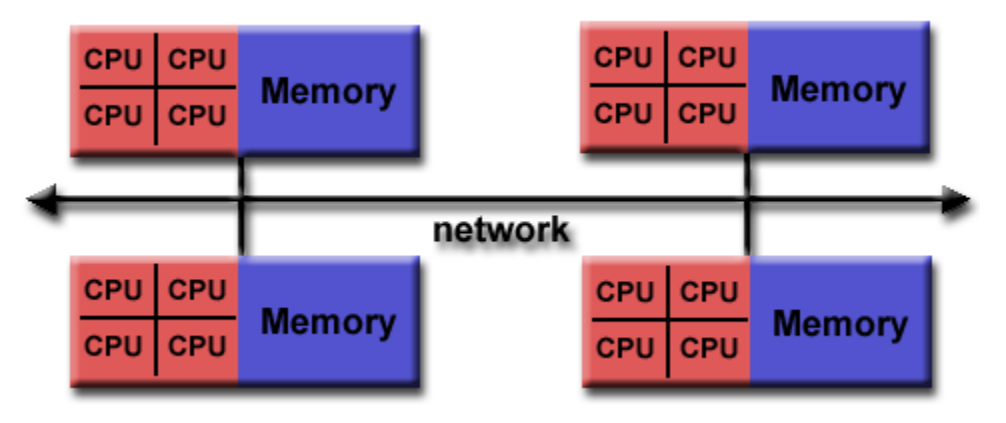

- Today, MPI runs on virtually any hardware platform :  $\sum$ 
	- **-** Distributed Memory
	- **Shared Memory**
	- **-** Hybrid
- The programming model clearly remains a distributed memory model however, regardless  $\sum$ of the underlying physical architecture of the machine.

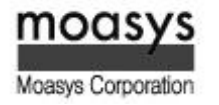

# Reasons for Using MPI

- Standardization  $\sum$ 
	- MPI is the only message passing library which can be considered a standard. It is supported on virtually all HPC platforms. Practically, it has replaced all previous message passing libraries.
- **Portability**  $\sum$ 
	- There is little or no need to modify your source code when you port your application to a different platform that supports (and is compliant with) the MPI standard.
- Performance Opportunities  $\sum$ 
	- Vendor implementations should be able to exploit native hardware features to optimize performance.
- Functionality  $\sum$ 
	- There are over 440 routines defined in MPI-3, which includes the majority of those in MPI-2 and MPI-1.
- Availability  $\sum$ 
	- A Variety of implementations are available, both vendor and public domain.

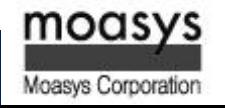

# History and Evolution

- MPI has resulted from the efforts of numerous individuals and groups that began in 1992.  $\sum$
- 1980s early 1990s : Distributed memory, parallel computing develops, as do a number of  $\sum$ incompatible soft ware tools for writing such programs – usually with tradeoffs between portability, performance, functionality and price. Recognition of the need for a standard arose.
- Apr 1992 : Workshop on Standards for Message Passing in a Distributed Memory  $\sum$ Environment, Sponsored by the Center for Research on Parallel Computing, Williamsburg, Virginia. The basic features essential to a standard message passing interface were discussed, and a working group established to continue the standardization process. Preliminary draft proposal developed subsequently.

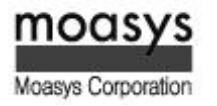

# History and Evolution

- Nov 1992 : Working group meets in Minneapolis. MPI draft proposal (MPI1) from ORNL  $\sum$ presented. Group adopts procedures and organization to form the MPI Forum. It eventually comprised of about 175 individuals from 40 organizations including parallel computer vendors, software writers, academia and application scientists.
- Nov 1993 : Supercomputing 93 conference draft MPI standard presented.  $\sum$
- May 1994 : Final version of MPI-1.0 released.  $\sum$
- MPI-1.0 was followed by versions MPI-1.1 (Jun 1995), MPI-1.2 (Jul 1997) and MPI-1.3 (May  $\gg$ 2008).
- MPI-2 picked up where the first MPI specification left off, and addressed topics which went  $\sum$ far beyond the MPI-1 specification. Was finalized in 1996.
- MPI-2.1 (Sep 2009), and MPI-2.2 (Sep 2009) followed.  $\sum$
- Sep 2012 : The MPI-3.0 standard was approved.  $\sum$

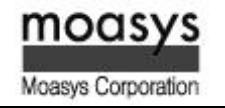

# History and Evolution

- Documentation for all versions of the MPI standard is available at :  $\sum$ 
	- <http://www.mpi-forum.org/docs/>

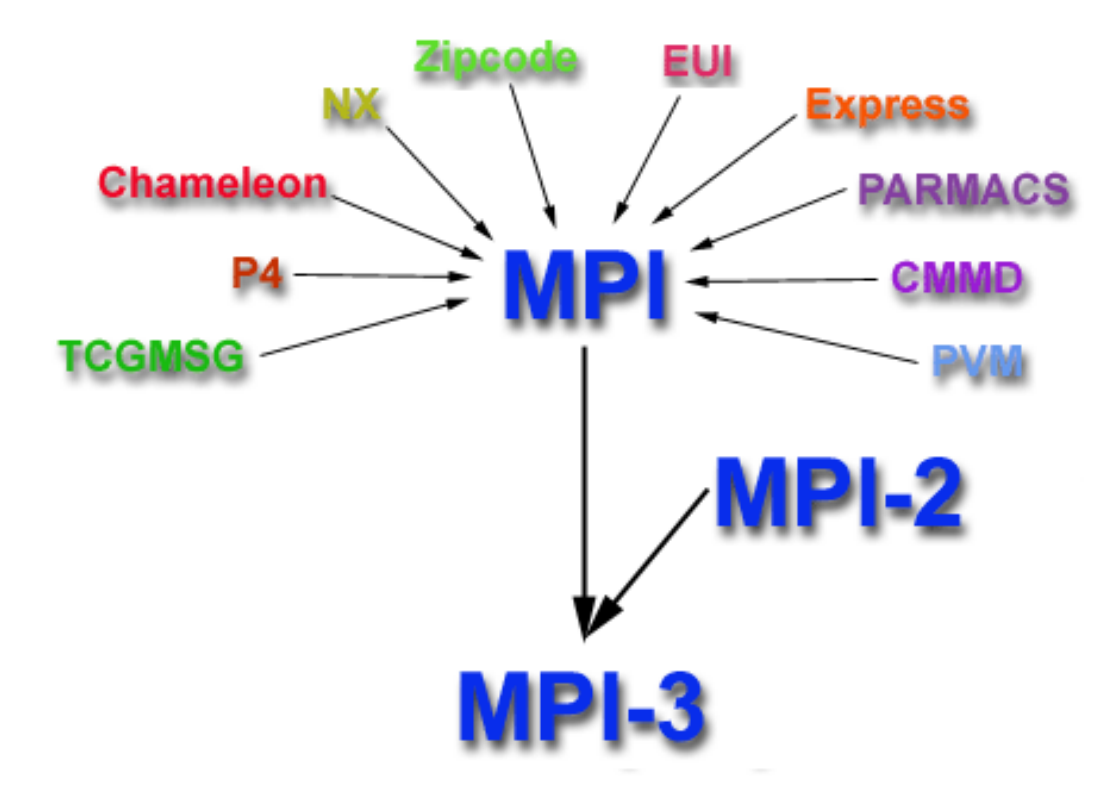

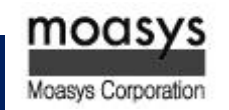

#### A General Structure of the MPI Program

MPI include file

Declarations, prototypes, etc.

**Program Begins** 

Serial code

Initialize MPI environment

Parallel code begins

Do work & make message passing calls

Terminate MPI environment Parallel code ends

Serial code

**Program Ends** 

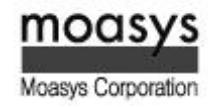

## A Header File for MPI routines

Required for all programs that make MPI library calls.  $\sum$ 

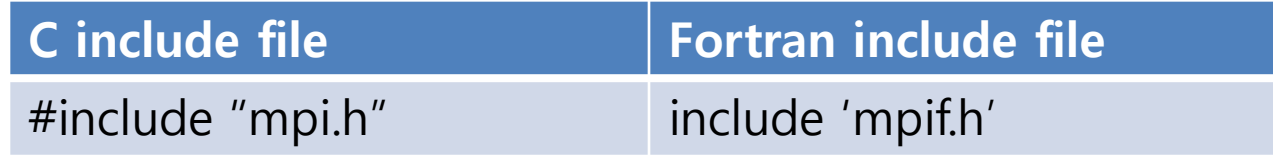

With MPI-3 Fortran, the USE mpi\_f80 module is preferred over using the include file shown  $\gg$ above.

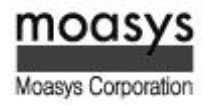

# The Format of MPI Calls

- C names are case sensitive; Fortran name are not.  $\sum$
- Programs must not declare variables or functions with names beginning with the prefix  $\sum$

MPI\_ or PMPI\_ (profiling interface).

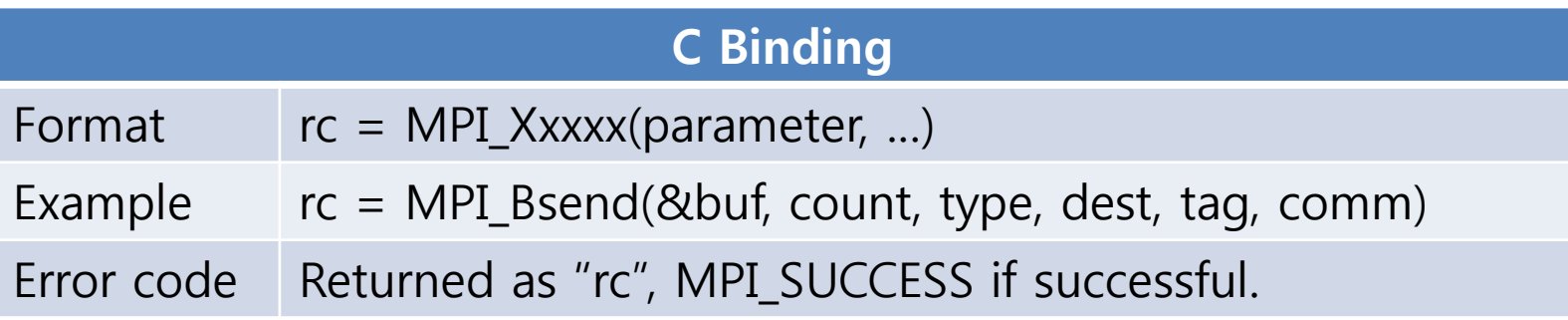

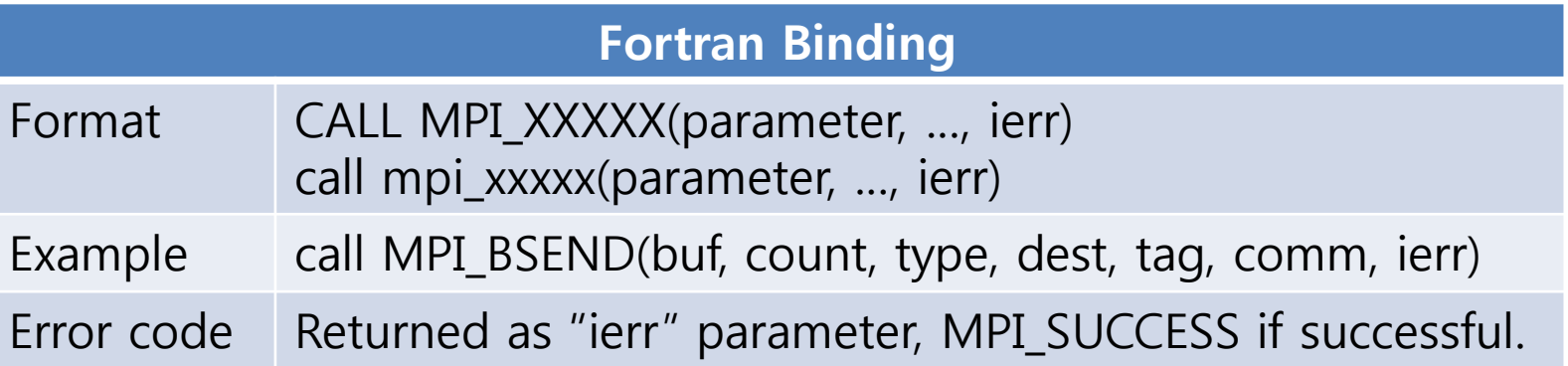

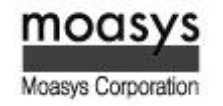

#### Communicators and Groups

- MPI uses objects called communicators and groups to define which collection of processes  $\sum$ may communicate with each other.
- Most MPI routines require you to specify a communicator as an argument.  $\sum$
- Communicators and groups will be covered in more detail later. For now, simply use  $\sum$ MPI\_COMM\_WORLD whenever a communicator is required - it is the predefined communicator that includes all of your MPI processes.

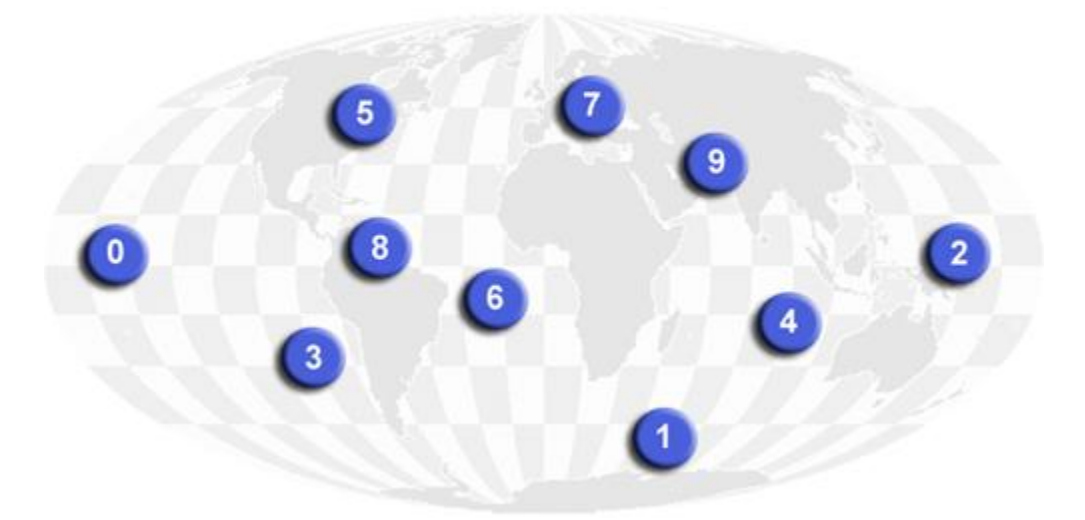

**MPI\_COMM\_WORLD** 

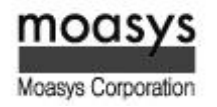

- Within a communicator, every process has its own unique, integer identifier assigned by the  $\sum$ system when the process initializes. A rank is sometimes also called a "task ID". Ranks are contiguous and begin at zero.
- Used by the programmer to specify the source and destination of messages. Often used  $\sum$ conditionally by the application to control program execution (if rank =  $0$  do this / if rank = 1 do that).

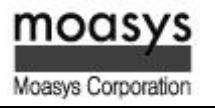

- Most MPI routines include a return/error code parameter, as described in "Format of MPI  $\sum$ Calls" section above.
- However, according to the MPI standard, the default behavior of an MPI call is to abort if  $\sum$ there is an error. This means you will probably not be able to capture a return/error code other than MPI\_SUCCESS (zero).
- The standard does provide a means to override this default error handler. You can also  $\sum$ consult the error handing section of the MPI Standard located at [http://www.mpi](http://www.mpi-forum.org/docs/mpi-11-html/node148.html)[forum.org/docs/mpi-11-html/node148.html](http://www.mpi-forum.org/docs/mpi-11-html/node148.html) .
- The types of errors displayed to the user are implementation dependent.  $\sum$

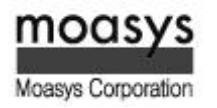

- MPI\_Init  $\sum$ 
	- Initializes the MPI execution environment. This function must be called is every MPI program, must be called before any other MPI functions and must be called only once in an MPI program. For C programs, MPI\_Init may be used to pass the command line arguments to all processes, although this is not required by the standard and is implementation dependent.

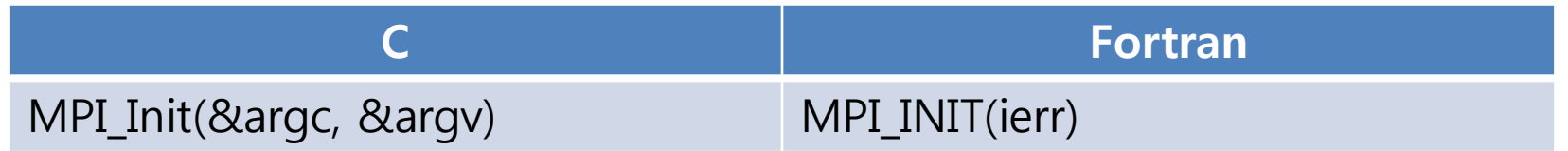

- Input parameters
	- argc : Pointer to the number of arguments
	- argv : Pointer to the argument vector
- **EXT** ierr : the error return argument

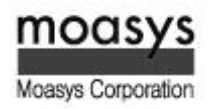

- MPI\_Comm\_size  $\sum$ 
	- Returns the total number of MPI processes in the specified communicator, such as MPI\_COMM\_WORLD. If the communicator is MPI\_COMM\_WORLD, then it represents the number of MPI tasks available to your application.

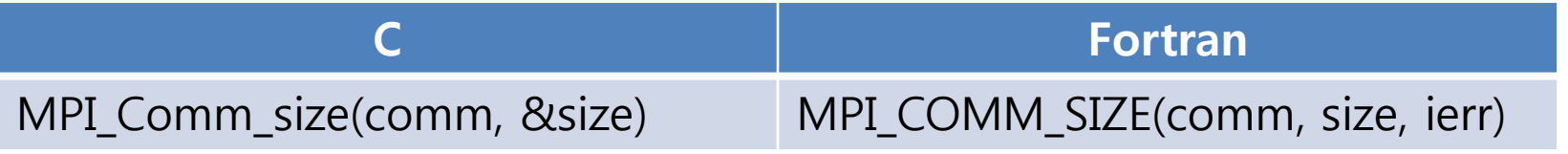

- **Input parameters** 
	- comm : communicator (handle)
- Output parameters
	- size : number of processes in the group of comm (integer)
- **EXT** ierr : the error return argument

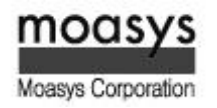

- MPI\_Comm\_rank  $\sum$ 
	- Returns the rank of the calling MPI process within the specified communicator. Initially, each process will be assigned a unique integer rank between 0 and number of tasks -1 within the communicator MPI\_COMM\_WORLD. This rank is often referred to as a task ID. If a process becomes associated with other communicators, it will have a unique rank within each of these as well.

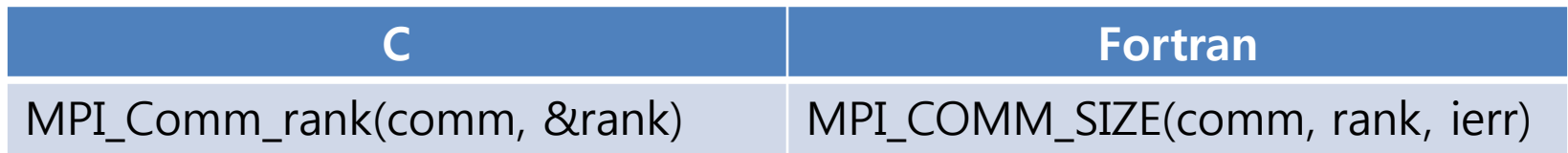

- Input parameters
	- comm : communicator (handle)
- **•** Output parameters
	- rank : rank of the calling process in the group of comm (integer)
- **EXT** ierr : the error return argument

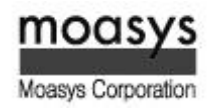

- MPI\_Finalize  $\sum$ 
	- Terminates the MPI execution environment. This function should be the last MPI routine called in every MPI program – no other MPI routines may be called after it.

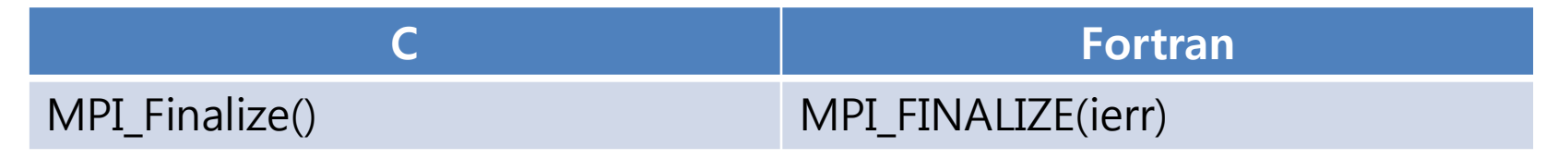

**EXTE: 1** ierr : the error return argument

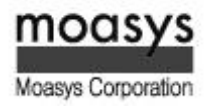

- MPI\_Abort  $\sum$ 
	- Terminates all MPI processes associated with the communicator. In most MPI implementations it terminates ALL processes regardless of the communicator specified.

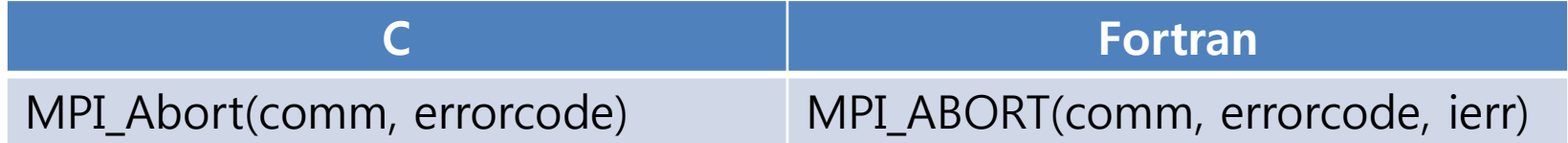

- **Input parameters** 
	- comm : communicator (handle)
	- errorcode : error code to return to invoking environment
- **EXTE: 1** ierr : the error return argument

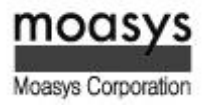

- MPI\_Get\_processor\_name  $\sum$ 
	- Return the processor name. Also returns the length of the name. The buffer for "name" must be at least MPI\_MAX\_PROCESSOR\_NAME characters in size. What is returned into "name" is implementation dependent – may not be the same as the output of the "hostname" or "host" shell commands.

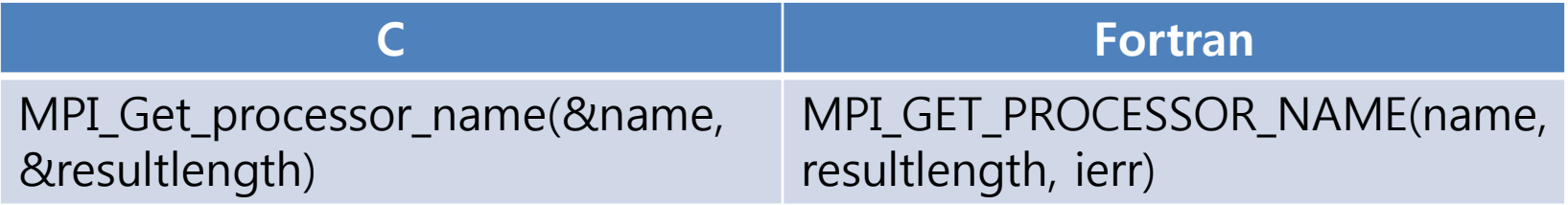

- Output parameters
	- name : A unique specifies for the actual (as opposed to virtual) node. This must be an array of size at least MPI\_MAX\_PROCESOR\_NAME .
	- resultlen : Length (in characters) of the name.
- **EXT** ierr : the error return argument

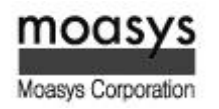

- MPI\_Get\_version  $\sum$ 
	- Returns the version (either 1 or 2) and subversion of MPI.

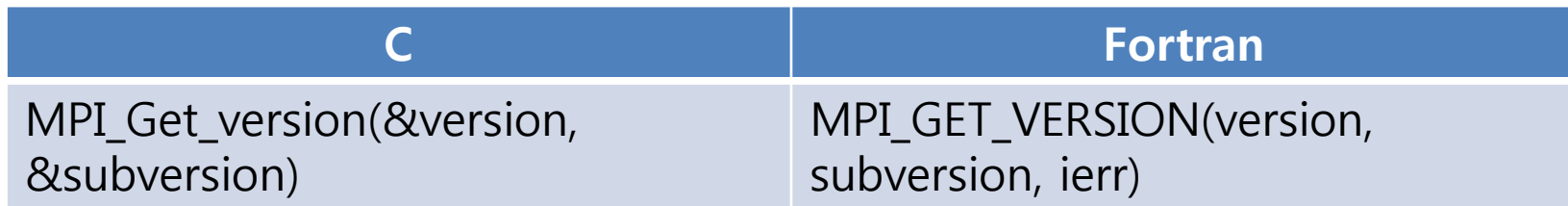

- **-** Output parameters
	- version : Major version of MPI (1 or 2)
	- subversion : Miner version of MPI.
- **EXTE: the error return argument**

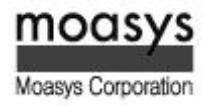

- MPI\_Initialized  $\sum$ 
	- Indicates whether MPI\_Init has been called returns flag as either logical true(1) or false(0).

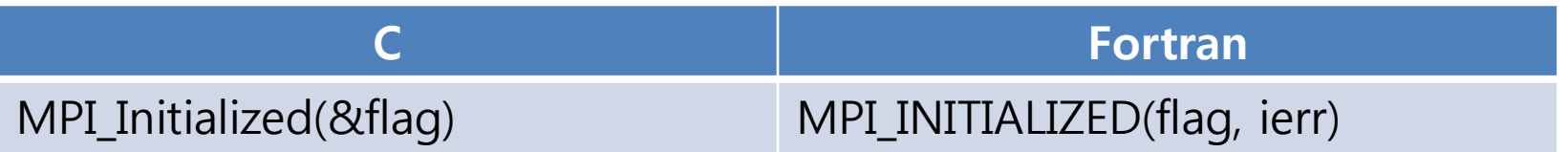

- **-** Output parameters
	- flag : Flag is true if MPI\_Init has been called and false otherwise.
- **EXT** ierr : the error return argument

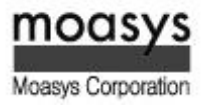

- MPI\_Wtime  $\sum$ 
	- Returns an elapsed wall clock time in seconds (double precision) on the calling processor.

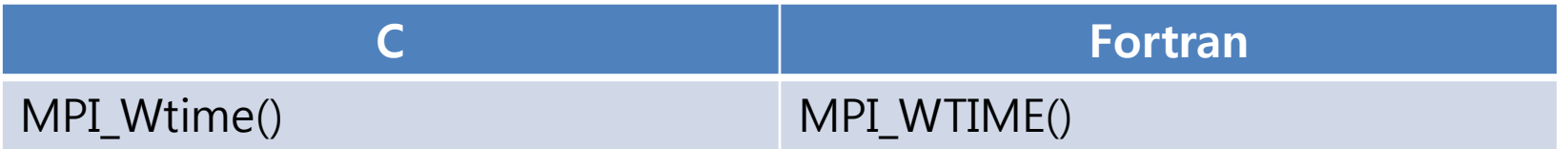

- **Return value** 
	- Time in seconds since an arbitrary time in the past.
- MPI\_Wtick  $\sum$ 
	- Returns the resolution in seconds (double precision) of MPI\_Wtime.

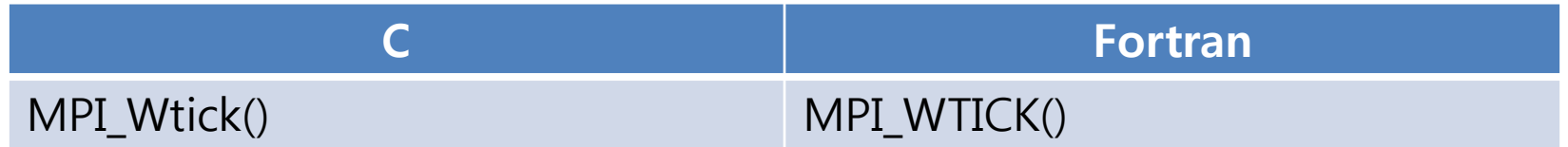

- **Return value** 
	- Time in seconds of the resolution MPI\_Wtime.

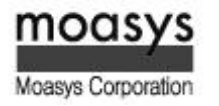

#### Example: Hello world

```
#include<stdio.h>
#include"mpi.h"
int main(int argc, char *argv[])
{
          int rc;
          rc = MPI_Init(&argc, &argv);
          printf("Hello world.\n");
          rc = MPI Finalize();
          return 0;
}
```
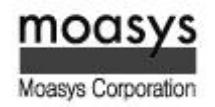

### Example: Hello world

#### Execute a mpi program.

\$ module load [compiler] [mpi] \$ mpicc hello.c \$ mpirun –np 4 –hostfile [hostfile] ./a.out

#### Make out a hostfile.

ibs0001 slots=2 ibs0002 slots=2 ibs0003 slots=2 ibs0003 slots=2

…

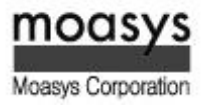

#### Example : Environment Management Routine

```
#include "mpi.h"
#include <stdio.h>
int main(argc,argv)
int argc;
char *argv[]; {
int numtasks, rank, len, rc; 
char hostname[MPI_MAX_PROCESSOR_NAME];
rc = MPI Init(&argc, &argv);
if (rc != MPI_SUCCESS) {
   printf ("Error starting MPI program. Terminating.\n");
  MPI_Abort(MPI_COMM_WORLD, rc);
 }
MPI Comm_size(MPI_COMM_WORLD, &numtasks);
MPI_Comm_rank(MPI_COMM_WORLD, &rank);
MPI Get processor name(hostname, &len);
printf ("Number of tasks= %d My rank= %d Running on %s\n", numtasks, rank, hostname);
/******* do some work *******/
rc = MPI Finalize();
return 0;
}
```
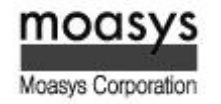

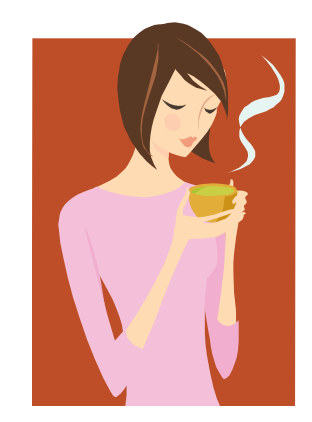

Coffee break

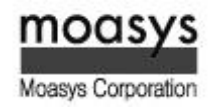

### II. MPI Basic Send & Receive

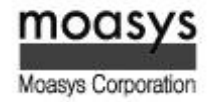

 $\Box$ 

# Types of Point-to-Point Operations

- MPI point-to-point operations typically involve message passing between two, and only two,  $\sum$ different MPI tasks. One task is performing a send operation and the other task is performing a matching receive operation.
- There are different types of send and receive routines used for different purposes.  $\gg$ 
	- Synchronous send
	- **Blocking send/blocking receive**
	- Non-blocking send/non-blocking receive
	- Buffered send
	- Combined send/receive
	- "Ready" send
- Any type of send routine can be paired with any type of receive routine.  $\gg$
- MPI also provides several routines associated with send receive operations, such as those used to wait  $\gg$ for a message's arrival or prove to find out if a message has arrived.

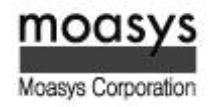

# Buffering

- In a perfect world, every send operation would be perfectly synchronized with its matching  $\sum$ receive. This is rarely the case. Somehow or other, the MPI implementation must be able to deal with storing data when the two tasks are out of sync.
- Consider the following two cases  $\sum$ 
	- A send operation occurs 5 seconds before the receive is ready where is the message while the receive is pending?
	- Multiple sends arrive at the same receiving task which can only accept one send at a ti me – what happens to the messages that are "backing up"?

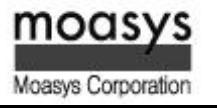

# **Buffering**

The MPI implementation (not the MPI standard) decides what happens to data in these typ  $\sum$ es of cases. Typically, a system buffer area is reserved to hold data in transit.

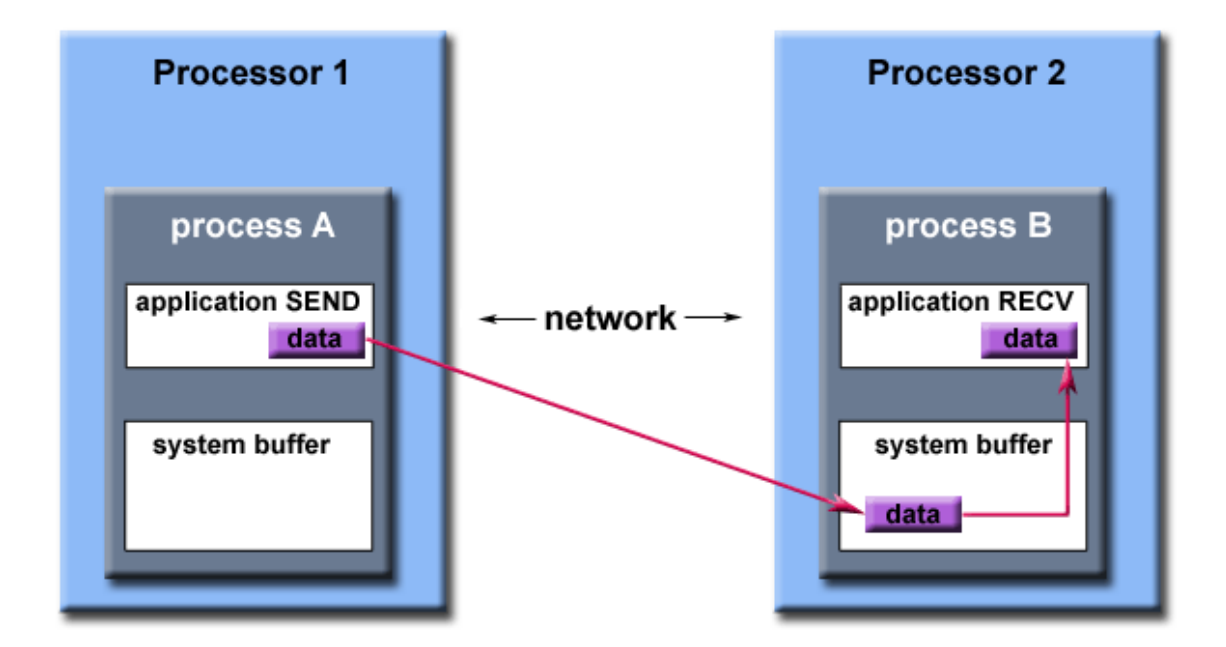

Path of a message buffered at the receiving process

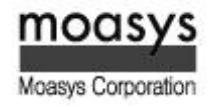
### **Buffering**

- System buffer space is :  $\sum$ 
	- Opaque to the programmer and managed entirely by the MPI library
	- A finite resource that can be easy to exhaust
	- Often mysterious and not well documented
	- Able to exist on the sending side, the receiving side, or both
	- Something that may improve program performance because it allows send receive o perations to be asynchronous.

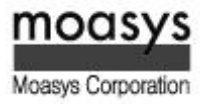

- Most of the MPI point-to-point routines can be used in either blocking or non-blocking mode.  $\sum$
- Blocking  $\sum$ 
	- A blocking send routine will only "return" after it is safe to modify the application buffer (yo ur send data) for reuse. Safe means that modifications will not affect the data intended for th e receive task. Safe dose not imply that the data was actually received – it may very well be si tting in a system buffer.
	- A blocking send can be synchronous which means there is handshaking occurring with the re ceive task to confirm a safe send.
	- A blocking send can be asynchronous if a system buffer is used to hold the data for eventual delivery to the receive.
	- A blocking receive only "returns" after the data has arrived and is ready for use by the progra m.
- Non-blocking  $\sum$ 
	- Non-blocking send and receive routines behave similarly they will return almost immediatel y. They do not wait for any communication events to complete, such as message copying fro m user memory to system buffer space or the actual arrival of message.
	- Non-blocking operations simply "request" the MPI library to perform the operation when it is able. The user can not predict when it is able. The user can not predict when that will happen .
	- It is unsafe to modify the application buffer (your variable space) until you know for a fact th e requested non-blocking operation was actually performed by the library. There are "wait" r outines used to do this.
	- Non-blocking communications are primarily used to overlap computation with communicatio n and exploit possibale performance gains.

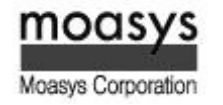

# III. Point to Point Communication Routines

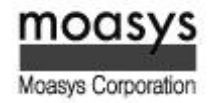

MPI point-to-point communication routines generally have an argument list that takes one  $\sum$ of the following formats :

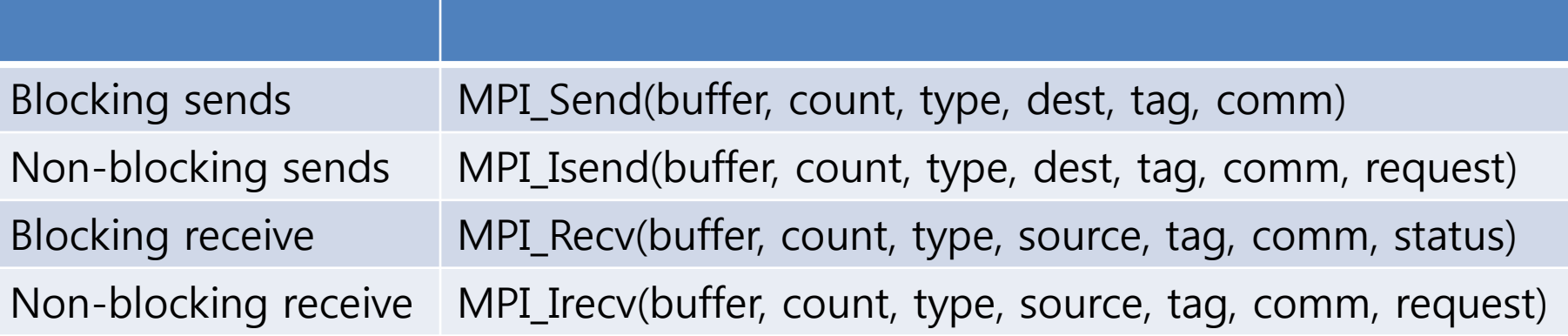

- Buffer  $\sum$ 
	- Program (application) address space that references the data that is to be sent or recei ved. In most cases, this is simply the variable name that is be sent/received. For C prog rams, this argument is passed by reference and usually must be prepended with an am persand : &var1
- Data count  $\sum$ 
	- Indicates the number of data elements of a particular type to be sent.

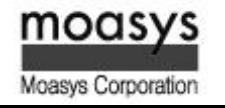

- Data type  $\sum$ 
	- For reasons of portability, MPI predefines its elementary data types. The table below li sts those required by the standard.

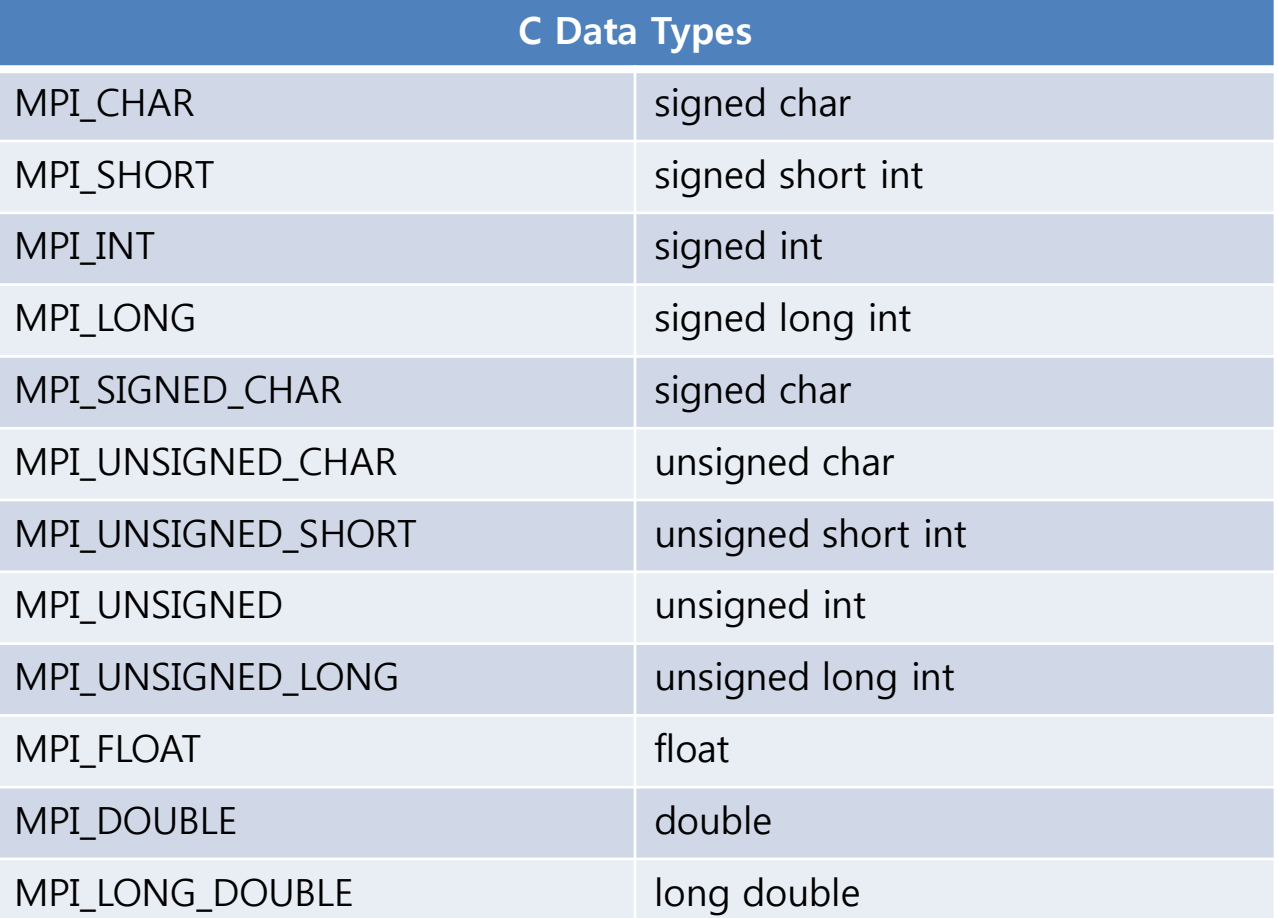

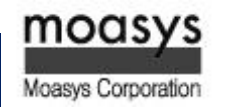

- **Destination**  $\sum$ 
	- An argument to send routines that indicates the process where a message should be d elivered. Specified as the rank of the receiving process.
- Tag  $\sum$ 
	- Arbitrary non-negative integer assigned by the programmer to uniquely identify a mes sage. Send and receive operations should match message tags. For a receive operation, the wild card MPI\_ANY\_TAG can be used to receive any message regardless of its tag. T he MPI standard guarantees that integers 0 – 32767 can be used as tags, but most imp lementations allow a much larger range than this.
- Communicator  $\triangleright$ 
	- Indicates the communication context, or set of processes for which the source or desti nation fields are valid. Unless the programmer is explicitly creating new communicator, the predefined communicator MPI\_COMM\_WORLD is usually used.

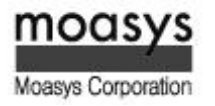

- **Status**  $\sum$ 
	- For a receive operation, indicates the source of the message and the tag of the messag e.
	- In C, this argument is a pointer to predefined structure MPI\_Status (ex. stat.MPI\_SOUR CE, stat.MPI\_TAG).
	- In Fortran, it is an integer array of size MPI\_STATUS\_SIZE (ex. stat(MPI\_SOURCE), stat(M PI\_TAG)).
	- Additionally, the actual number of bytes received are obtainable from Status via MPI\_G et out routine.
- Request  $\sum$ 
	- Used by non-blocking send and receive operations.
	- Since non-blocking operations may return before the requested system buffer space is obtained, the system issues a unique "request number".
	- The programmer uses this system assigned "handle" later (in a WAIT type routine) to d etermine completion of the non-blocking operation.
	- In C, this argument is pointer to predefined structure MPI\_Request.
	- **In Fortran, it is an integer.**

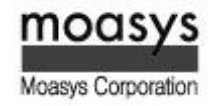

#### Example : Blocking Message Passing Routine (1/2)

```
#include "mpi.h"
#include <stdio.h>
int main(argc,argv) 
int argc;
char *argv[]; {
int numtasks, rank, dest, source, rc, count, tag=1; 
char inmsg, outmsg='x';
MPI Status Stat;
MPI Init(&argc, &argv);
MPI Comm_size(MPI_COMM_WORLD, &numtasks);
MPI_Comm_rank(MPI_COMM_WORLD, &rank);
if (rank == 0) {
 dest = 1;source = 1;
 rc = MPI Send(&outmsg, 1, MPI CHAR, dest, tag, MPI COMM WORLD);
  rc = MPI Recv(&inmsq, 1, MPI CHAR, source, tag, MPI COMM WORLD, &Stat);
 } 
else if (rank == 1) {
  dest = 0:
  source = 0:
  rc = MPI Recv(&inmsg, 1, MPI CHAR, source, tag, MPI COMM WORLD, &Stat);
  rc = MPI Send(&outmsq, 1, MPI CHAR, dest, tag, MPI COMM WORLD);
 }
```
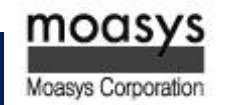

#### Example : Blocking Message Passing Routine (2/2)

```
rc = MPI Get count(&Stat, MPI CHAR, &count);
printf("Task %d: Received %d char(s) from task %d with tag %d \n",
       rank, count, Stat.MPI SOURCE, Stat.MPI TAG);
```
MPI Finalize();

return 0;

}

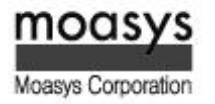

#### Example : Dead Lock

```
#include "mpi.h"
#include <stdio.h>
int main(argc,argv) 
int argc;
char *argv[]; {
int numtasks, rank, dest, source, rc, count, tag=1; 
char inmsg, outmsg='x';
MPI Status Stat;
MPI Init(&argc, &argv);
MPI Comm_size(MPI_COMM_WORLD, &numtasks);
MPI Comm_rank(MPI_COMM_WORLD, &rank);
if (rank == 0) {
 dest = 1;source = 1;
 rc = MPI Send(&outmsg, 1, MPI CHAR, dest, tag, MPI COMM WORLD);
  rc = MPI Recv(&inmsq, 1, MPI CHAR, source, tag, MPI COMM WORLD, &Stat);
 } 
else if (rank == 1) {
  dest = 0:
  source = 0:
 rc = MPI Send(&outmsg, 1, MPI CHAR, dest, tag, MPI COMM WORLD);
  rc = MPI Recv(&inmsg, 1, MPI CHAR, source, tag, MPI COMM WORLD, &Stat);
}
```
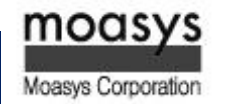

#### Example : Non-Blocking Message Passing Routine (1/2)

Nearest neighbor exchange in a ring topology

$$
-0=0=2=3=4=5=0=0
$$

```
#include "mpi.h"
#include <stdio.h>
int main(argc,argv)
int argc;
char *argv[]; {
int numtasks, rank, next, prev, buf[2], tag1=1, tag2=2;
MPI Request reqs[4];
MPI Status stats[2];
MPI Init(&argc, &argv);
MPI Comm size(MPI COMM WORLD, &numtasks);
MPI Comm_rank(MPI_COMM_WORLD, &rank);
prev = rank-1;next = rank+1;if (rank == 0) prev = numtasks - 1;
if (rank == (numtasks - 1)) next = 0;
```
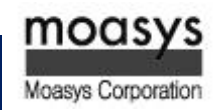

#### Example : Non-Blocking Message Passing Routine (2/2)

```
MPI Irecv(&buf[0], 1, MPI INT, prev, tag1, MPI COMM WORLD, &reqs[0]);
MPI Irecv(&buf[1], 1, MPI INT, next, tag2, MPI COMM WORLD, &reqs[1]);
MPI Isend(&rank, 1, MPI INT, prev, tag2, MPI COMM WORLD, &reqs[2]);
MPI Isend(&rank, 1, MPI INT, next, tag1, MPI COMM WORLD, &reqs[3]);
       { do some work }
MPI Waitall(4, reqs, stats);
MPI Finalize();
return 0;
}
```
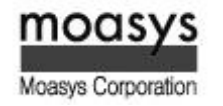

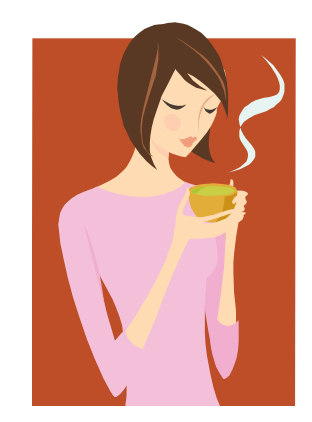

Coffee break

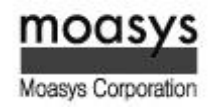

#### Advanced Example : Monte-Carlo Simulation

- <Problem>  $\sum$ 
	- **EXEC** Monte carlo simulation
	- Random number use
	- $PI = 4 \times Ac/As$
- <Requirement>  $\sum$ 
	- N's processor(rank) use
	- **•** P2p communication

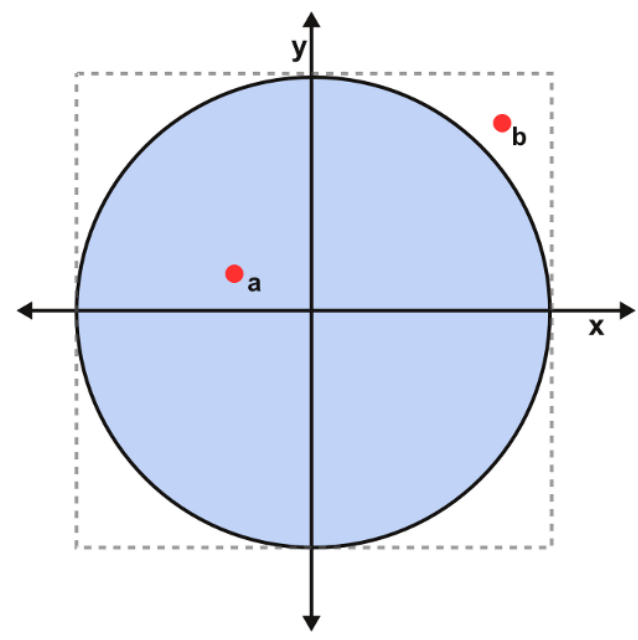

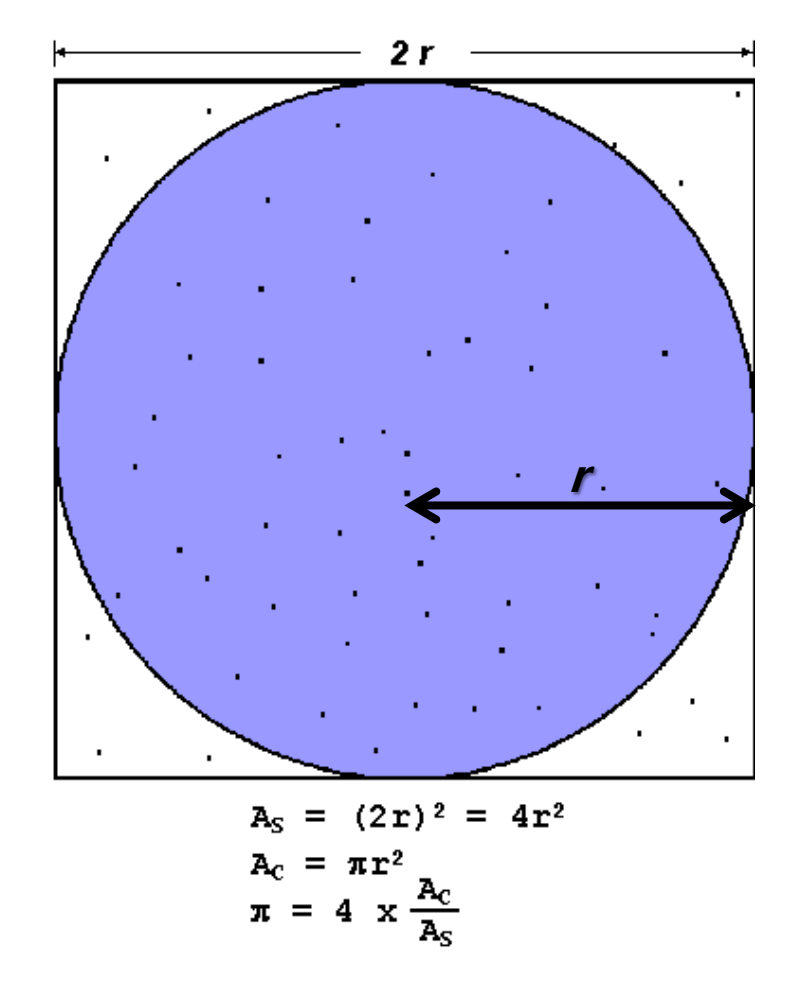

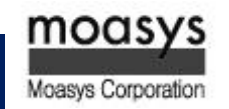

#### Advanced Example : Monte-Carlo Simulation for PI

```
#include <stdio.h>
#include <stdlib.h>
#include <math.h>
int main() {
const long num_step=100000000;
long i, cnt;
double pi, x, y, r;
printf("-----------------------------------------------------------\n");
pi = 0.0;cnt = 0:
r = 0.0;for (i=0; i<num step; i++) {
 x = \text{rand}() / (\text{RAND MAX+1.0});y = rand() / (RAND MAX+1.0);r = sqrt(x * x + y * y);
 if (r \leq 1) cnt += 1;}
pi = 4.0 * (double) (cnt) / (double) (num step);printf("PI = \$17.151f (Error = \$e) \n", pi, fabs(acos(-1.0)-pi));
printf("-----------------------------------------------------------\n");
return 0;
}
```
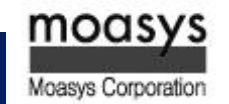

#### Advanced Example : Numerical integration for PI

- <Problem>  $\sum$ 
	- **Get PI using Numerical integration**

$$
\int_0^1 \frac{4.0}{(1+x^2)} \, dx = \pi
$$

<Requirement>  $\sum$ 

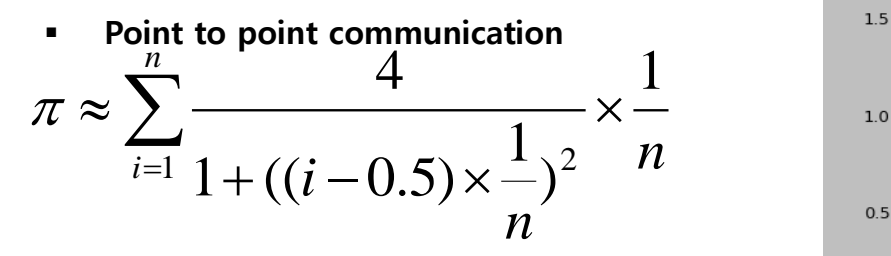

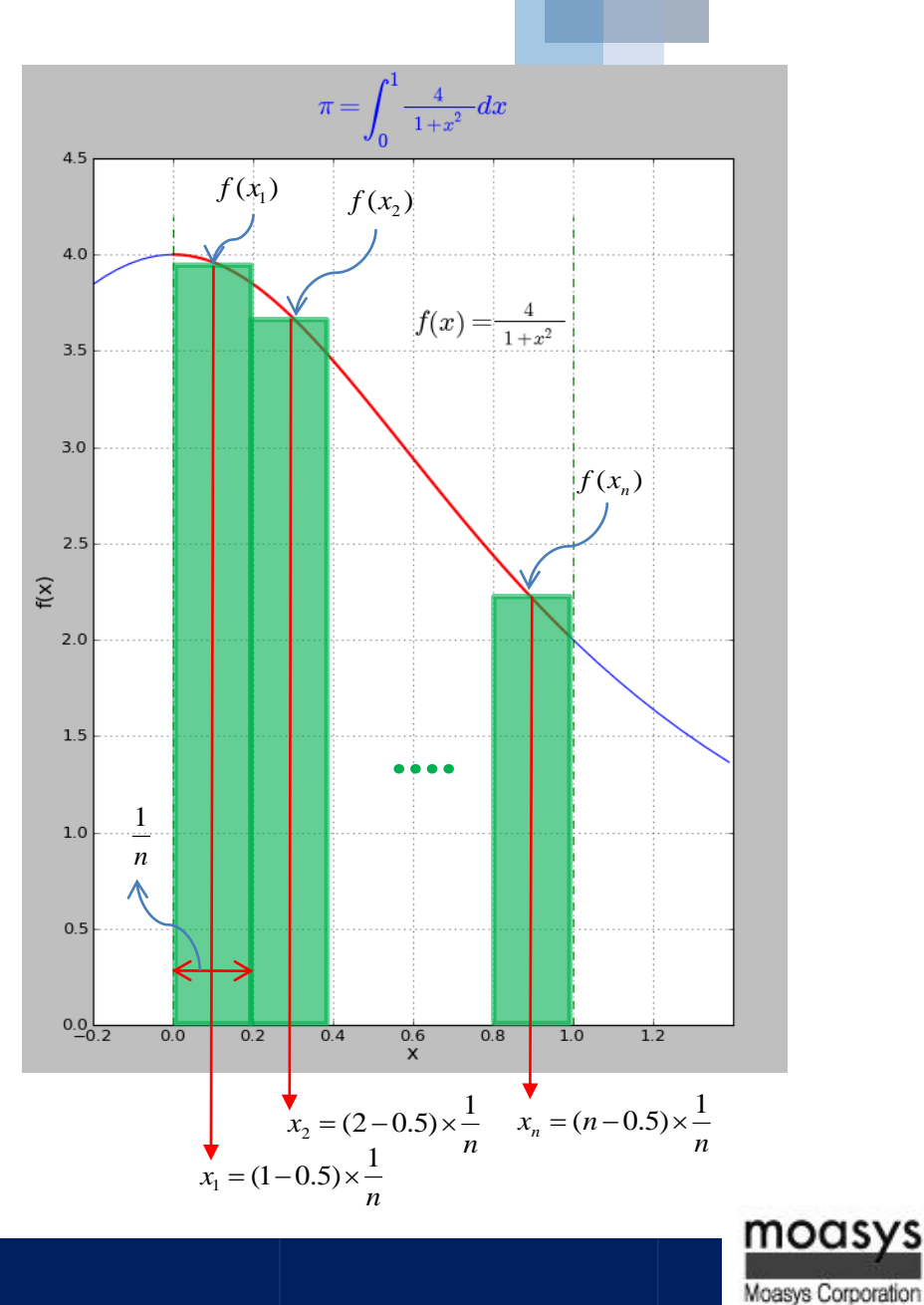

#### Advanced Example : Numerical integration for PI

```
#include <stdio.h>
#include <math.h>
int main() {
const long num_step=100000000;
long i;
double sum, step, pi, x;
step = (1.0/ (double) num step);
sum=0.0;
printf("-----------------------------------------------------------\n");
for (i=0; i<num step; i++) {
x = ((double)i - 0.5) * step;sum += 4.0/(1.0+x*x);}
pi = step * sum;printf("PI = \$51f (Error = \$e) \n", pi, fabs(acos(-1.0)-pi));
printf("-----------------------------------------------------------\n");
return 0;
}
```
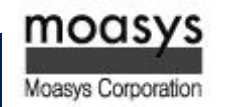

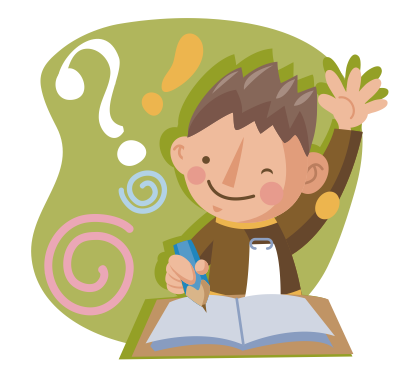

Any questions?

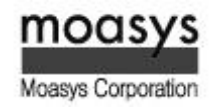

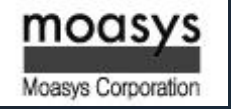

# **CONTENTS** Part II.

I. Introduction to Collective Operations in MPI II. Collective Communication Routines III. Advanced Features of the MPI

## I. Introduction to Collective Operations in MPI

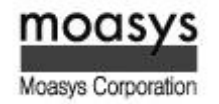

#### Scope

- Collective communication routines must involve all processes within the scope of a commu  $\sum$ nicator.
	- All processes are by default, members in the communicator MPI\_COMM\_WORLD.
	- Additional communicator can be defined by the programmer. See the Group and Com municator Management Routine section for details.
- Unexpected behavior, including program failure, can occur if even one task in the communi  $\sum$ cator doesn't participate.
- It is the programmer's responsibility to ensure that all processes within a communicator par  $\sum$ ticipate in any collective operations.

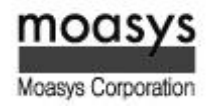

### Type of Collective Operations

- Synchronization  $\sum$ 
	- processes wait until all members of the group have reached the synchronization point.
- Data Movement  $\sum$ 
	- broadcast, scatter/gather, all to all.
- Collective Computation (reductions)  $\sum$ 
	- one member of the group collects data from the other members and performs an oper ation (min, max, add, multiply, etc.) on that data.

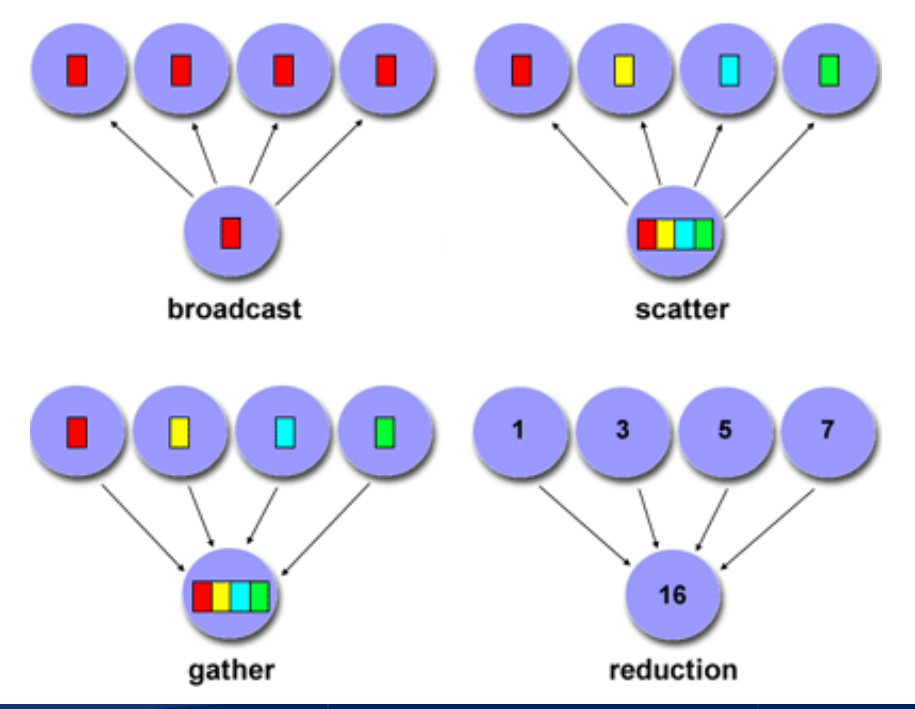

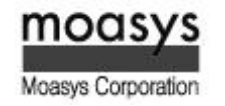

#### Programming Considerations and Restrictions

- With MPI-3, collective operations can be blocking or non-blocking. Only blocking operation  $\sum$ s are covered in this tutorial.
- Collective communication routines do not take message tag arguments.  $\sum$
- Collective operations within subset of processes are accomplished by first partitioning the s  $\sum$ ubsets into new groups and then attaching the new groups to new communicators.
- Con only be used with MPI predefined datatypes not with MPI Derived Data Types.  $\sum$
- MPI-2 extended most collective operations to allow data movement between intercommuni  $\sum$ cators (not covered here).

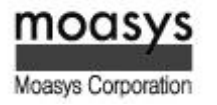

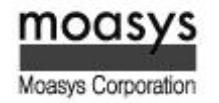

- MPI\_Barrier  $\sum$ 
	- Synchronization operation. Creates a barrier synchronization in a group. Each task, when reaching the MPI\_Barrier call, blocks until all tasks in the group reach the same MPI\_Barrier call. Then all tasks are free to proceed.

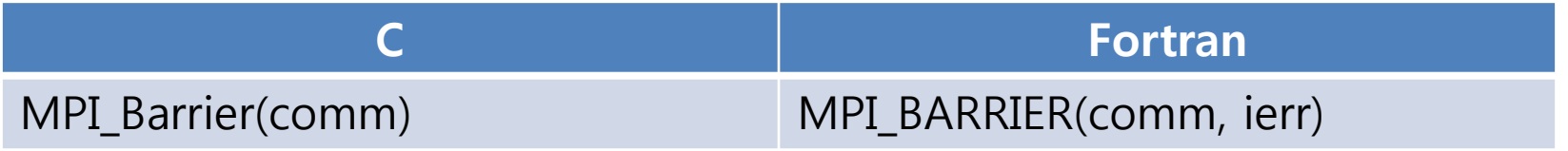

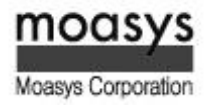

- MPI\_Bcast  $\sum$ 
	- Data movement operation. Broadcasts (sends) a message from the process with rank "r oot" to all other processes in the group.

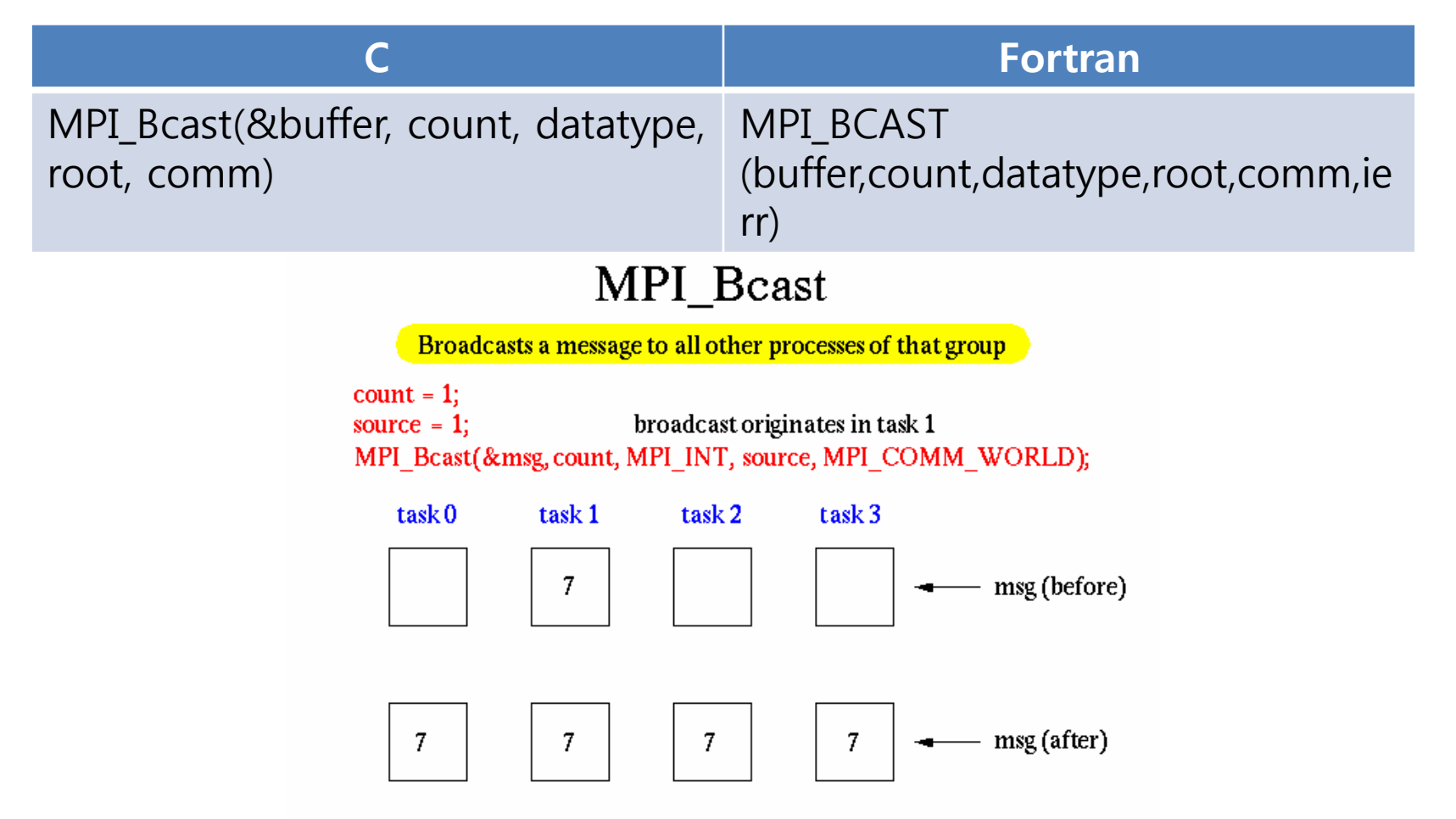

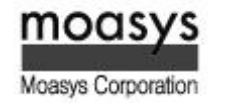

- $\sum$ **MPI** Scatter
	- Data movement operation. Distributes distinct messages from a single source task to e ach task in the group.

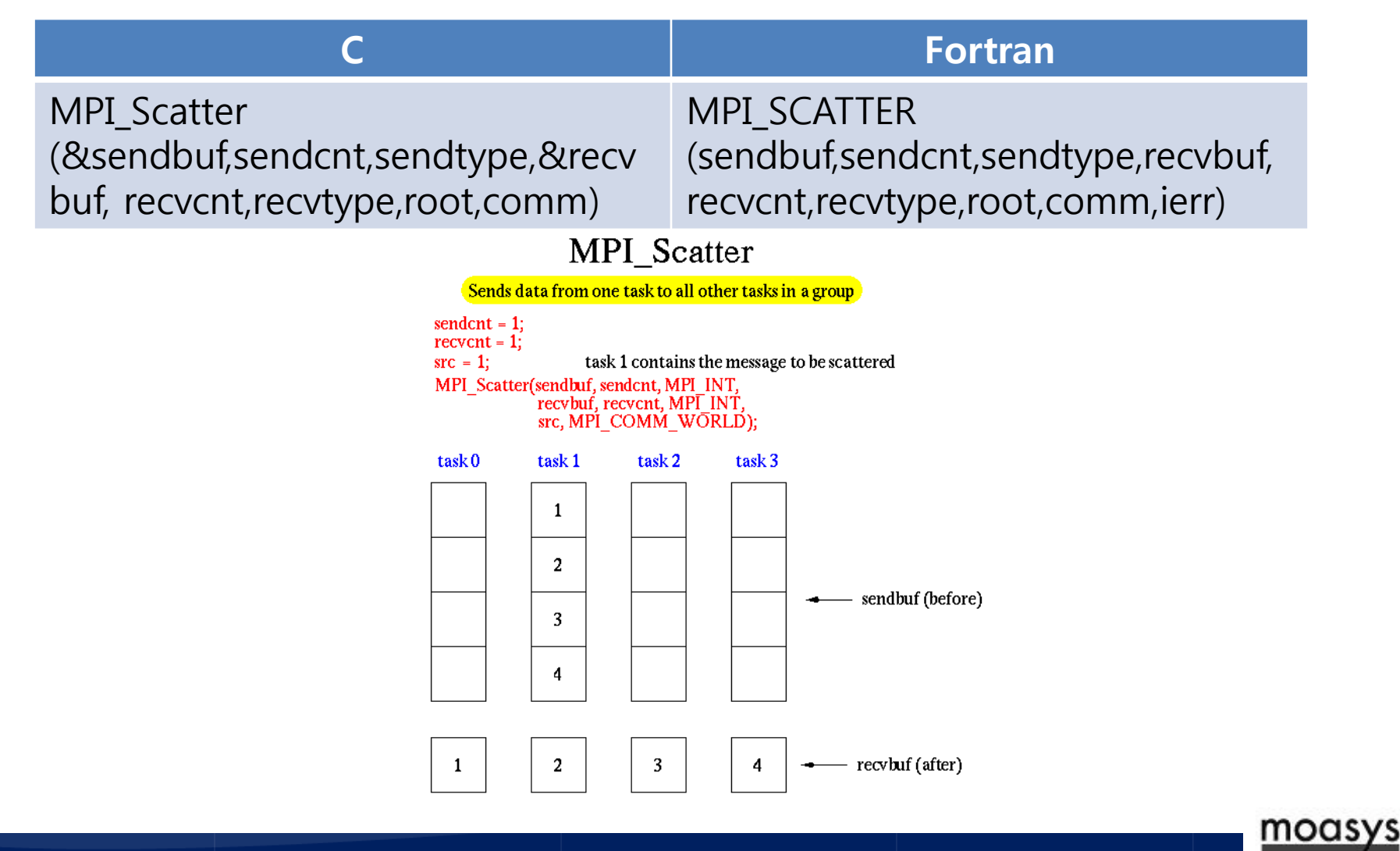

Moasys Corporation

- MPI\_Gather  $\sum$ 
	- Data movement operation. Gathers distinct messages from each task in the group to a single destination task. This routine is the reverse operation of MPI\_Scatter.

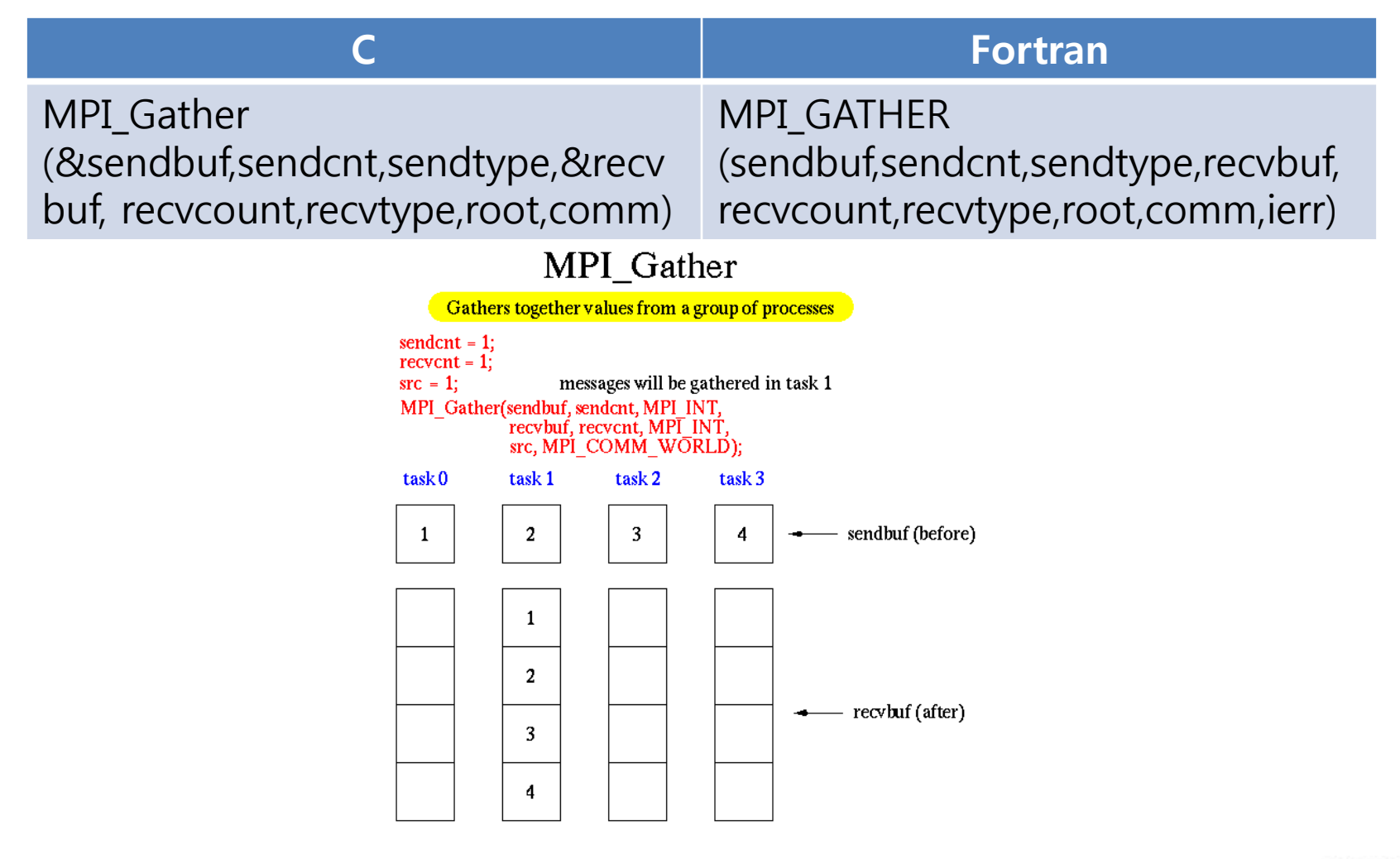

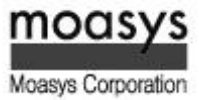

- MPI\_Allgather  $\sum$ 
	- Data movement operation. Concatenation of data to all tasks in a group. Each task in t he group, in effect, performs a one-to-all broadcasting operation within the group.

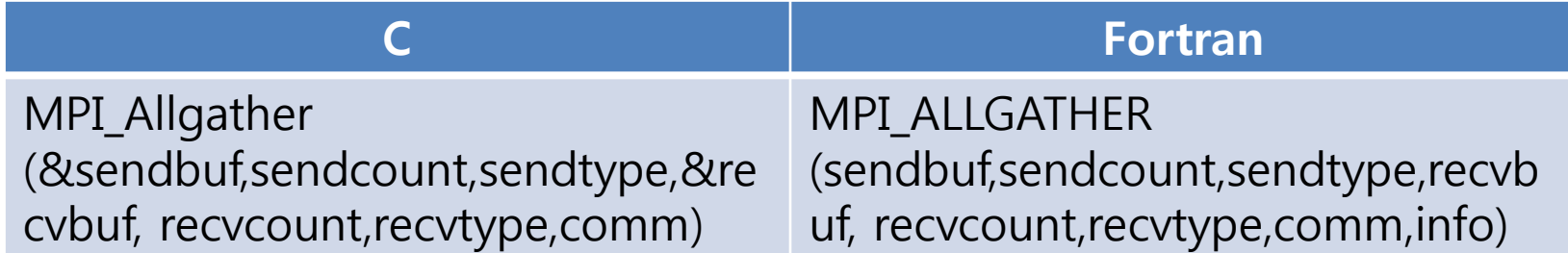

MPI\_Allgather

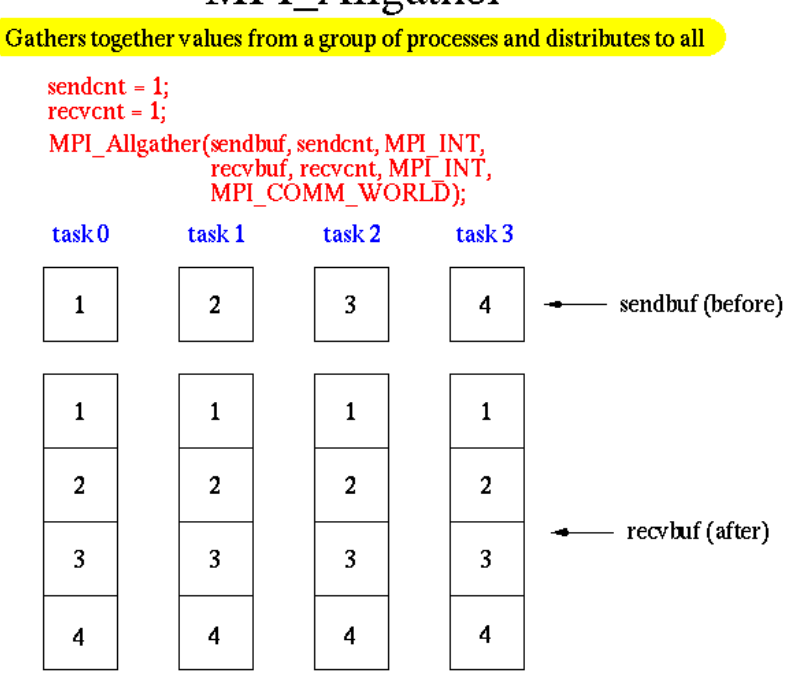

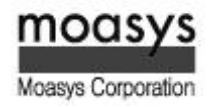

- **MPI** Reduce  $\sum$ 
	- **Collective computation operation. Applies a reduction operation on all tasks in the gro** up and places the result in one task.

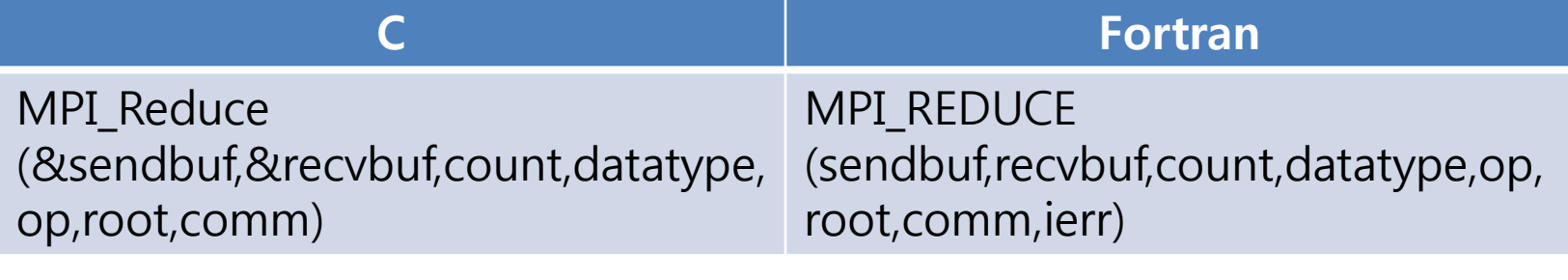

#### MPI\_Reduce

Perform and associate reduction operation across all tasks in the group and place the result in one task

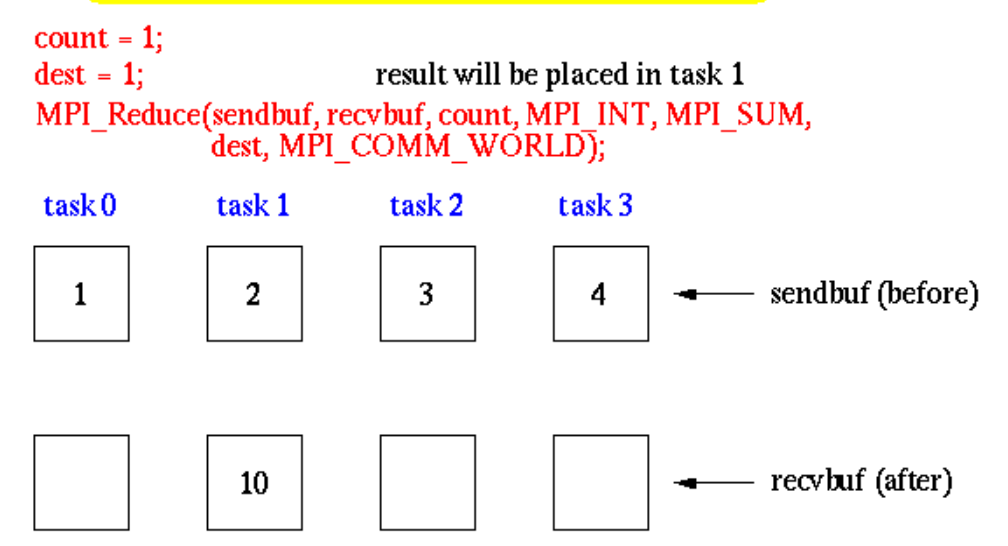

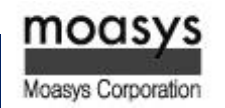

The predefined MPI reduction operations appear below. Users can also define their own  $\sum$ 

reduction functions by using the MPI\_Op\_create routine.

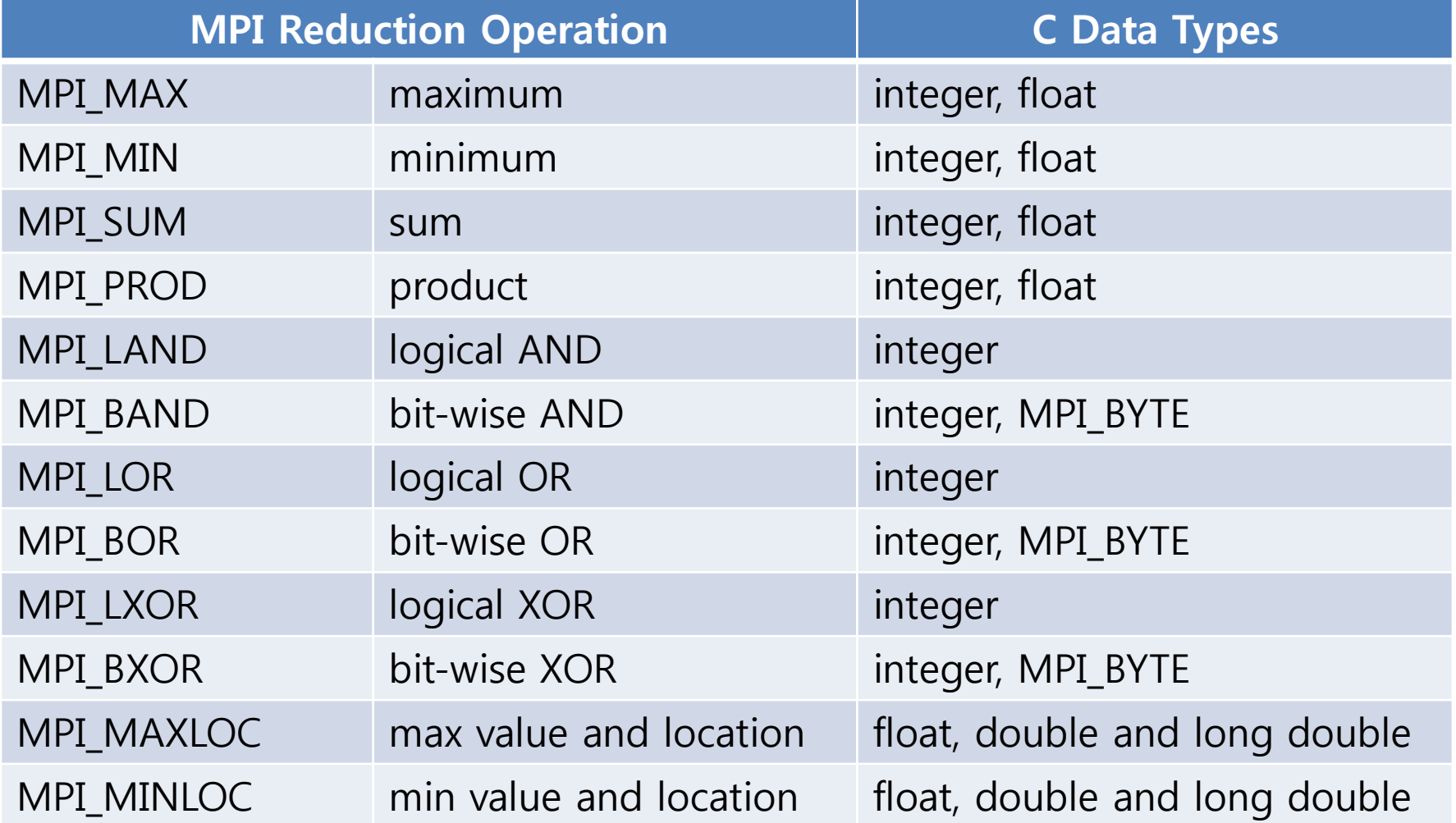

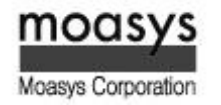

- MPI\_Allreduce  $\sum$ 
	- Collective computation operation + data movement. Applies a reduction operation and places the result in all tasks in the group. This is equivalent to an MPI\_Reduce followed by an MPI\_Bcast.

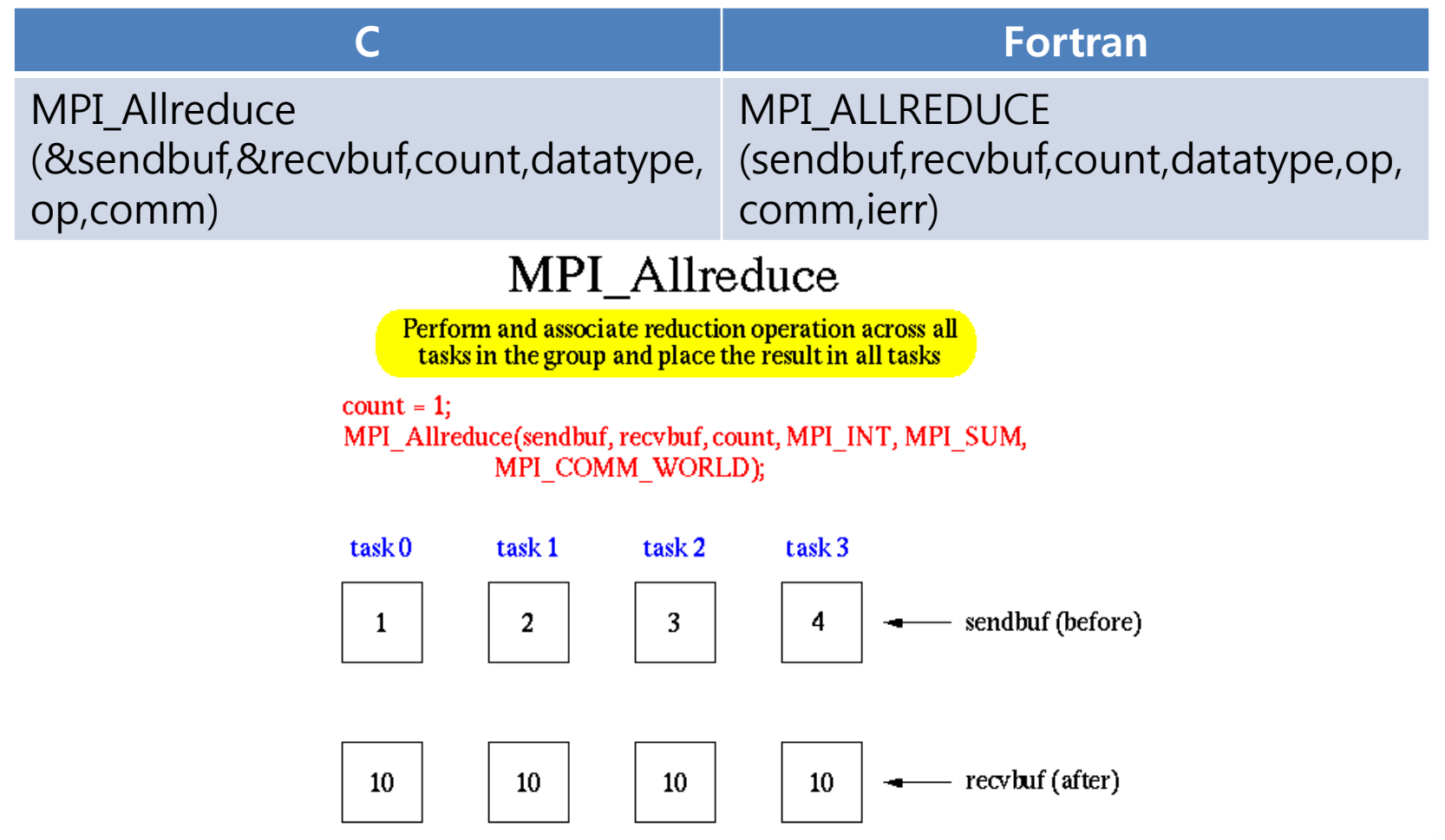

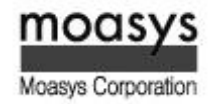

- MPI\_Reduce\_scatter  $\sum$ 
	- Collective computation operation + data movement. First does an element-wise reducti on on a vector across all tasks in the group. Next, the result vector is split into disjoint segments and distributed across the tasks. This is equivalent to an MPI\_Reduce followe d by an MPI\_Scatter operation.

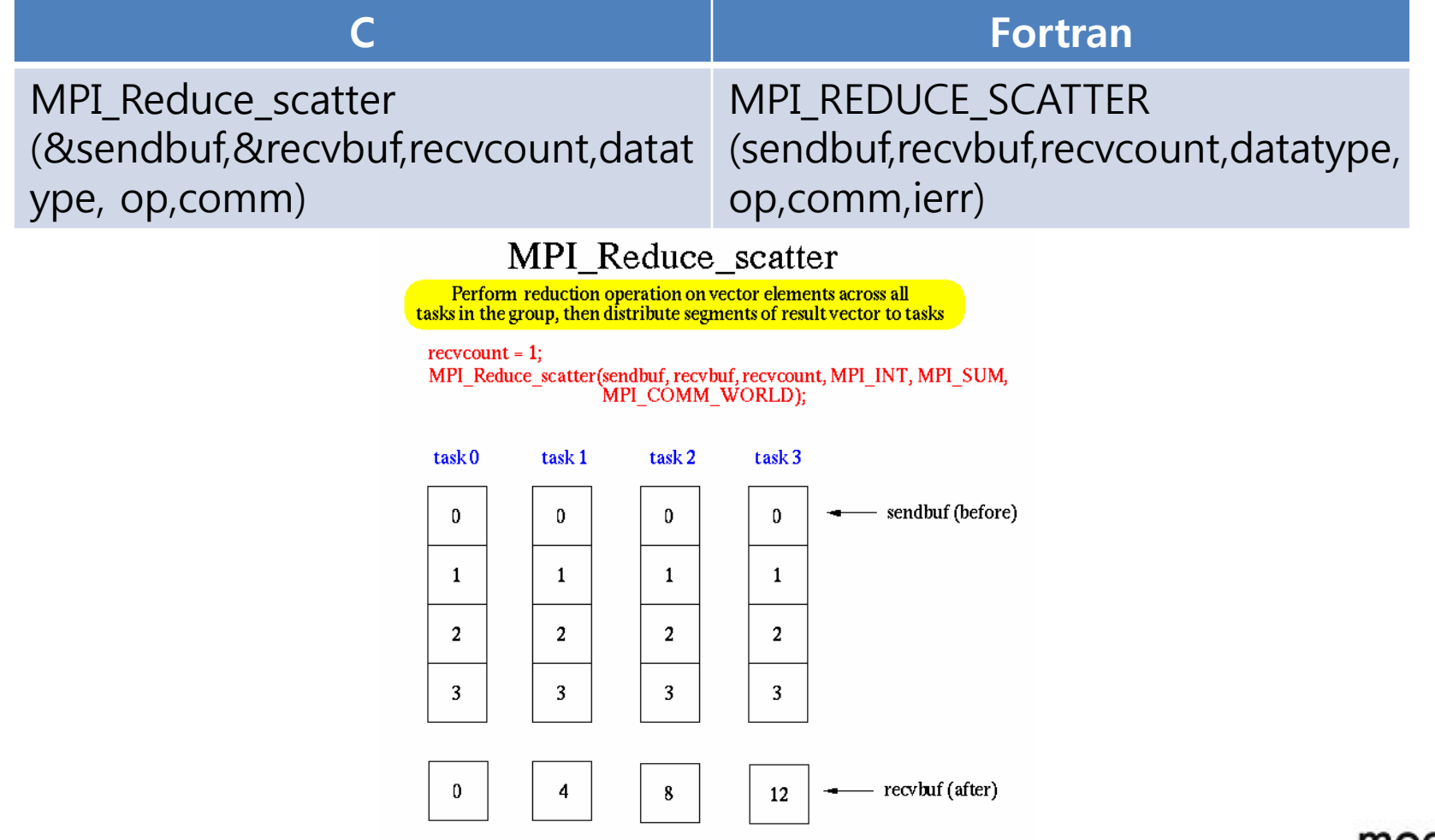

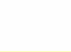

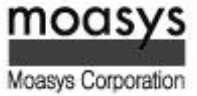

#### MPI\_Alltoall  $\sum$

• Data movement operation. Each task in a group performs a scatter operation, sending a distinct message to all the tasks in the group in order by index.

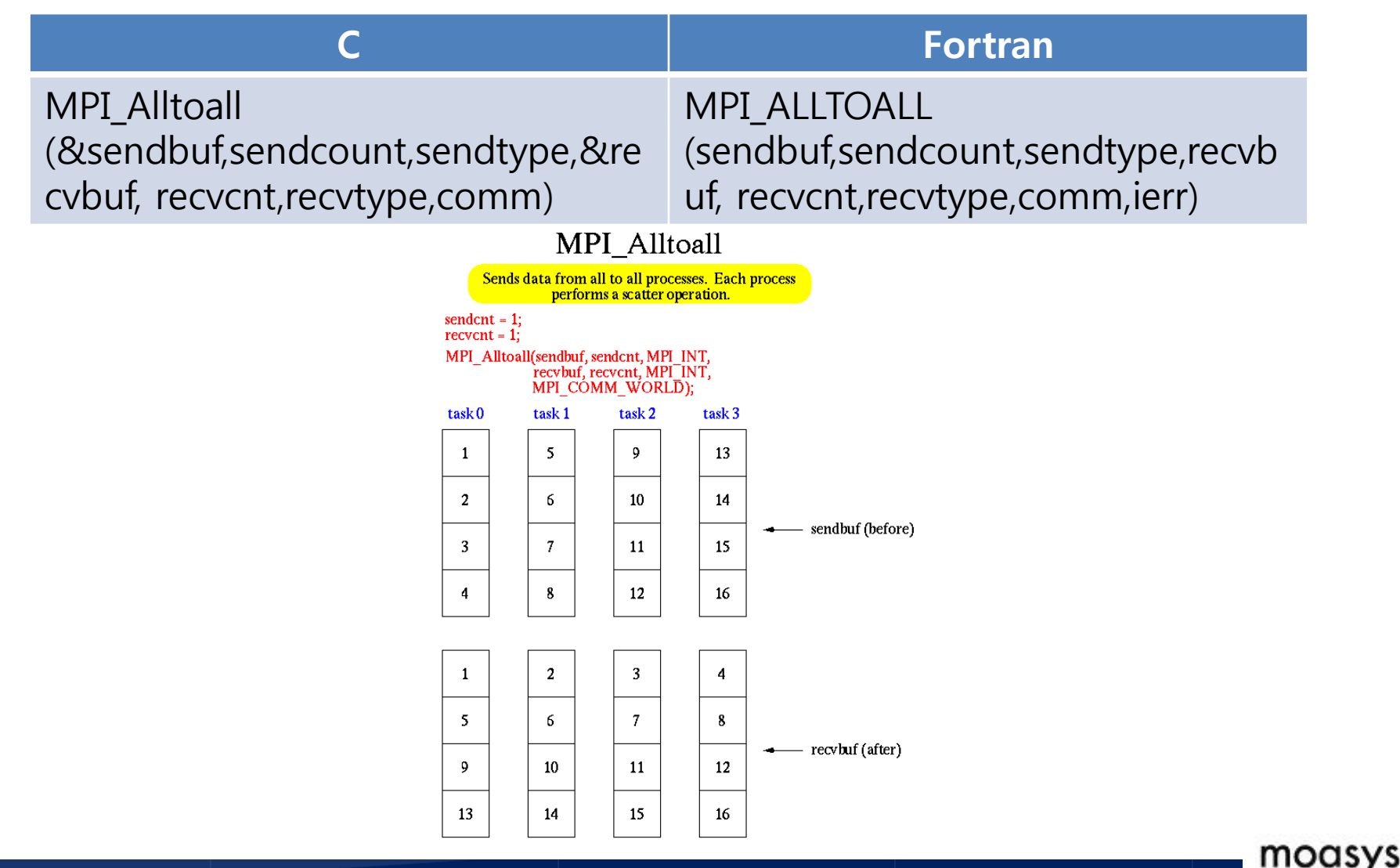

Moasys Corporation

- MPI\_Scan  $\sum$ 
	- **Performs a scan operation with respect to a reduction operation across a task group.**

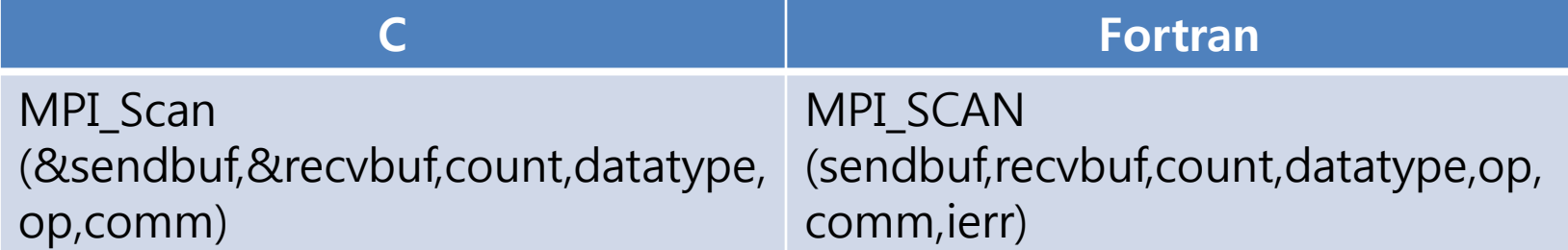

#### MPI\_Scan

Computes the scan (partial reductions) of data on a collection of processes

 $count = 1$ ;

MPI Scan(sendbuf, recvbuf, count, MPI INT, MPI SUM, MPI COMM WORLD);

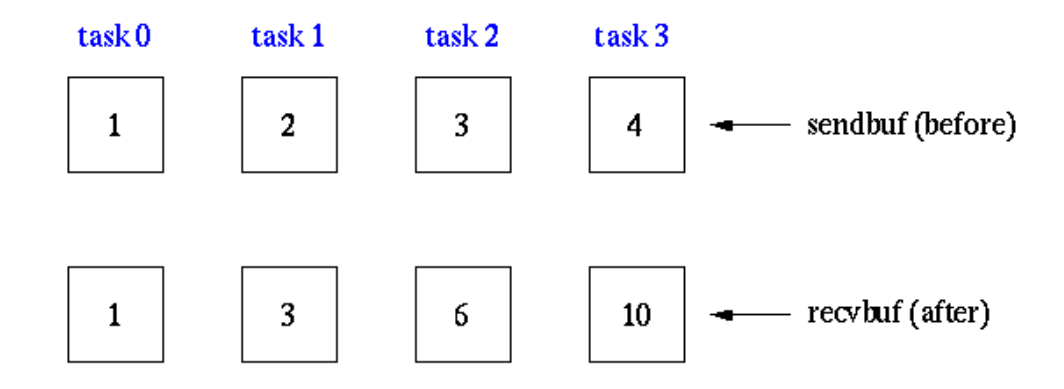

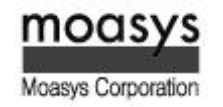

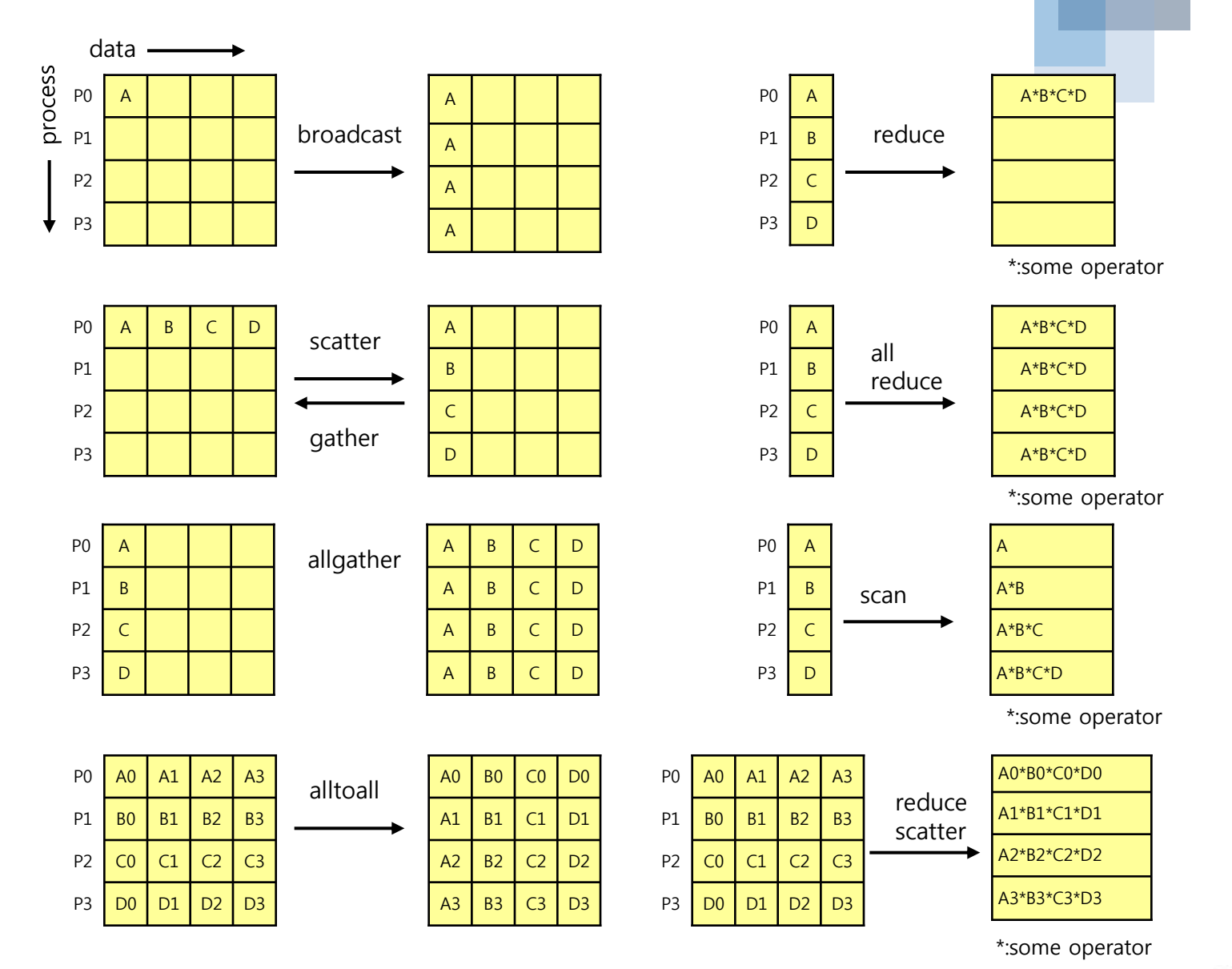

moasys Moasys Corporation

72
# Example : Collective Communication (1/2)

#### Perform a scatter operation on the rows of an array $\gg$

```
#include "mpi.h"
#include <stdio.h>
#define SIZE 4
int main(argc,argv)
int argc;
char *argv[]; {
int numtasks, rank, sendcount, recvcount, source;
float sendbuf[SIZE][SIZE] = {
  {1.0, 2.0, 3.0, 4.0},
  {5.0, 6.0, 7.0, 8.0},
 {9.0, 10.0, 11.0, 12.0}\{13.0, 14.0, 15.0, 16.0\} };
float recvbuf[SIZE];
MPI Init(&argc, &argv);
MPI Comm_rank(MPI_COMM_WORLD, &rank);
```
MPI Comm\_size(MPI\_COMM\_WORLD, &numtasks);

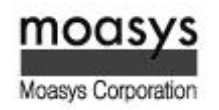

# Example : Collective Communication (2/2)

```
if (numtasks == SIZE) {
  source = 1;
  sendcount = SIZE;
  recvcount = SIZE;
  MPI Scatter(sendbuf,sendcount,MPI FLOAT, recvbuf, recvcount,
             MPI_FLOAT, source, MPI_COMM_WORLD) ;
 printf("rank= %d Results: %f %f %f\n",rank,recvbuf[0],
          recvbuf[1],recvbuf[2],recvbuf[3]);
   }
else
 printf("Must specify %d processors. Terminating.\n", SIZE);
MPI Finalize();
return 0;
}
```
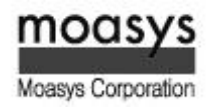

# Advanced Example : Monte-Carlo Simulation for PI

#### Use the collective communication routines! $\gg$

```
#include <stdio.h>
#include <stdlib.h>
#include <math.h>
int main() {
const long num_step=100000000;
long i, cnt;
double pi, x, y, r;
printf("-----------------------------------------------------------\n");
pi = 0.0;cnt = 0;r = 0.0;for (i=0; i<sub>num</sub> step; i++) {
 x = \text{rand}() / (\text{RAND MAX+1.0});y = rand() / (RAND MAX+1.0);r = sqrt(x*x + y*y);if (r \leq 1) cnt += 1;}
pi = 4.0 * (double)(cnt) / (double)(num step);printf("PI = \$17.151f (Error = \$e) \n", pi, fabs(acos(-1.0)-pi));
printf("-----------------------------------------------------------\n");
return 0;
```
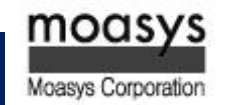

75

}

# Advanced Example : Numerical integration for PI

#### Use the collective communication routines! $\sum$

```
#include <stdio.h>
#include <math.h>
int main() {
const long num_step=100000000;
long i;
double sum, step, pi, x;
step = (1.0/ (double) num step);
sum=0.0;
printf("-----------------------------------------------------------\n");
for (i=0; i<sub>num</sub> step; i++) {
x = ((double) i - 0.5) * step;sum += 4.0/(1.0+x*x);
}
pi = step * sum;printf("PI = \$51f (Error = \$e) \n", pi, fabs(acos(-1.0)-pi));
printf("-----------------------------------------------------------\n");
return 0;
}
```
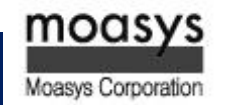

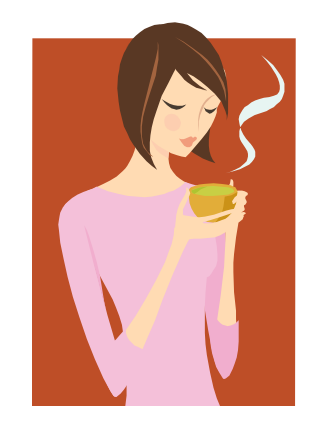

Coffee break

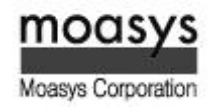

# III. Advanced Features of the MPI

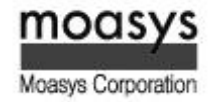

# Derived Data Types

- MPI also provides facilities for you to define your own data structures based upon sequenc  $\sum$ es of the MPI primitive data types. Such user defined structures are called derived data typ es.
- Primitive data types are contiguous. Derived data types allow you to specify non-contiguou  $\sum$ s data in a convenient manner and to treat it as though it was contiguous.
- MPI provides several methods for constructing derived data types:  $\gg$ 
	- Contiguous
	- Vector
	- **E** Indexed
	- Struct

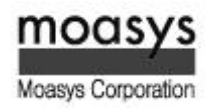

- MPI\_Type\_contiguous  $\sum$ 
	- The simplest constructor. Produces a new data type by making count copies of an exist ing data type.
		- MPI Type contiguous (count,oldtype,&newtype)
- MPI\_Type\_vector  $\sum$ 
	- Similar to contiguous, but allows for regular gaps (stride) in the displacements. MPI\_Ty pe\_hvector is identical to MPI\_Type\_vector except that stride is specified in bytes.
		- MPI\_Type\_vector (count,blocklength,stride,oldtype,&newtype)
- MPI\_Type\_indexed  $\sum$ 
	- An array of displacements of the input data type is provided as the map for the new d ata type. MPI\_Type\_hindexed is identical to MPI\_Type\_indexed except that offsets are s pecified in bytes.
		- MPI\_Type\_indexed (count,blocklens[],offsets[],old\_type,&newtype)
- MPI\_Type\_struct  $\sum$ 
	- The new data type is formed according to completely defined map of the component d ata types.
		- MPI\_Type\_struct (count,blocklens[],offsets[],old\_types,&newtype)

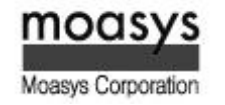

# Derived Data Type Routines

- MPI\_Type\_extent  $\sum$ 
	- Returns the size in bytes of the specified data type. Useful for the MPI subroutines tha t require specification of offsets in bytes.
		- MPI Type extent (datatype, & extent)
- MPI\_Type\_commit  $\sum$ 
	- Commits new datatype to the system. Required for all user constructed (derived) datat ypes.
		- MPI\_Type\_commit (&datatype)
- MPI\_Type\_free  $\sum$ 
	- Deallocates the specified datatype object. Use of this routine is especially important to prevent memory exhaustion if many datatype objects are created, as in a loop.
		- MPI\_Type\_free (&datatype)

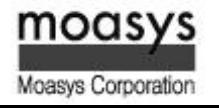

### Example : Contiguous Derived Data Type

Create a data type representing a row of an array and distribute a different row to all proce  $\sum$ 

sses.

MPI\_Type\_contiguous

 $count = 4$ ; MPI Type contiguous(count, MPI FLOAT, &rowtype);

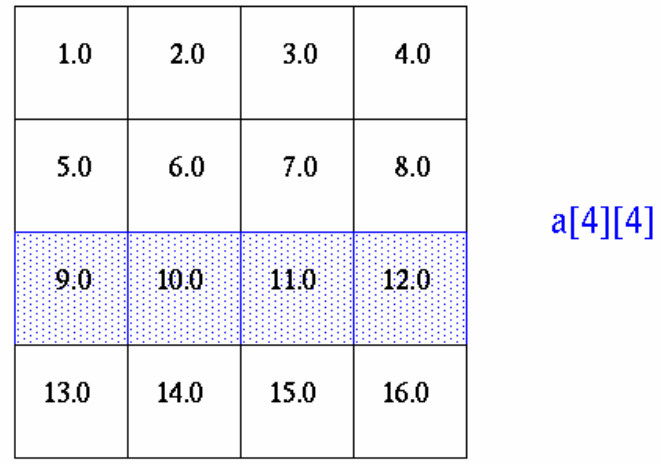

MPI Send(&a[2][0], 1, rowtype, dest, tag, comm);

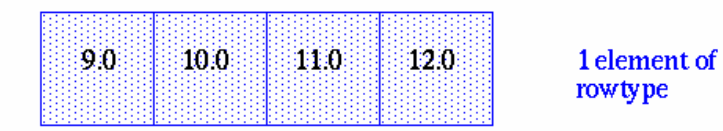

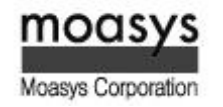

### Example : Contiguous Derived Data Type (1/2)

```
#include "mpi.h"
#include <stdio.h>
#define SIZE 4
int main(argc,argv)
int argc;
char *argv[]; {
int numtasks, rank, source=0, dest, tag=1, i;
float a[SIZE][SIZE] =\{1.0, 2.0, 3.0, 4.0, \} 5.0, 6.0, 7.0, 8.0,
    9.0, 10.0, 11.0, 12.0,
    13.0, 14.0, 15.0, 16.0};
float b[SIZE];
MPI Status stat;
MPI Datatype rowtype;
MPI Init(&argc, &argv);
MPI Comm_rank(MPI_COMM_WORLD, &rank);
MPI Comm_size(MPI_COMM_WORLD, &numtasks);
MPI Type contiguous (SIZE, MPI FLOAT, &rowtype);
```
MPI Type commit(&rowtype);

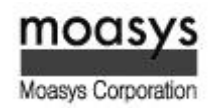

# Example : Contiguous Derived Data Type (2/2)

```
if (numtasks == SIZE) {
  if (rank == 0) {
     for (i=0; i<numtasks; i++)
       MPI Send(&a[i][0], 1, rowtype, i, tag, MPI COMM WORLD);
      }
 MPI Recv(b, SIZE, MPI FLOAT, source, tag, MPI COMM WORLD, &stat);
  printf("rank= %d b= %3.1f %3.1f %3.1f %3.1f\n",
          rank,b[0],b[1],b[2],b[3]);
   }
else
 printf("Must specify %d processors. Terminating.\n", SIZE);
MPI Type free(&rowtype);
MPI Finalize();
return 0;
}
```
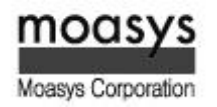

#### Example : Vector Derived Data Type

Create a data type representing a column of an array and distribute different columns to all  $\sum$ 

processes.

#### MPI\_Type\_vector

 $count = 4$ ; blocklength = 1; stride = 4; MPI Type vector(count, blocklength, stride, MPI FLOAT, &columntype);

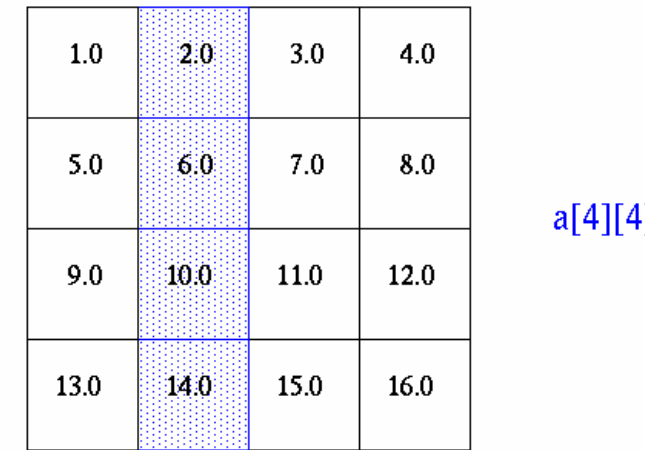

MPI\_Send(&a[0][1], 1, columntype, dest, tag, comm);

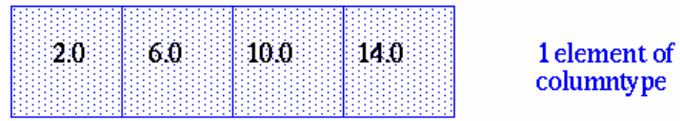

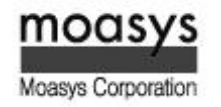

#### Example : Vector Derived Data Type (1/2)

```
#include "mpi.h"
#include <stdio.h>
#define SIZE 4
int main(argc,argv)
int argc;
char *argv[]; {
int numtasks, rank, source=0, dest, tag=1, i;
float a[SIZE][SIZE] =\{1.0, 2.0, 3.0, 4.0, \} 5.0, 6.0, 7.0, 8.0, 
    9.0, 10.0, 11.0, 12.0,
  13.0, 14.0, 15.0, 16.0};
float b[SIZE]; 
MPI Status stat;
MPI Datatype columntype;
MPI Init(&argc, &argv);
MPI Comm_rank(MPI_COMM_WORLD, &rank);
MPI Comm_size(MPI_COMM_WORLD, &numtasks);
MPI Type vector(SIZE, 1, SIZE, MPI FLOAT, &columntype);
```
MPI Type commit(&columntype);

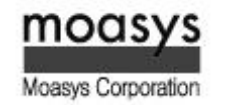

### Example : Vector Derived Data Type (2/2)

```
if (numtasks == SIZE) {
  if (rank == 0) {
     for (i=0; i<numtasks; i++)
       MPI Send(\&a[0][i], 1, columntype, i, tag, MPI COMM WORLD);
 }
 MPI Recv(b, SIZE, MPI FLOAT, source, tag, MPI COMM WORLD, &stat);
  printf("rank= %d b= %3.1f %3.1f %3.1f %3.1f\n",
         rank,b[0],b[1],b[2],b[3]);
   }
else
 printf("Must specify %d processors. Terminating.\n", SIZE);
MPI Type free(&columntype);
MPI Finalize();
return 0;
}
```
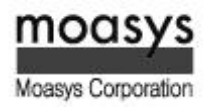

#### Example : Indexed Derived Data Type

Create a datatype by extracting variable portions of an array and distribute to all tasks. $\sum$ 

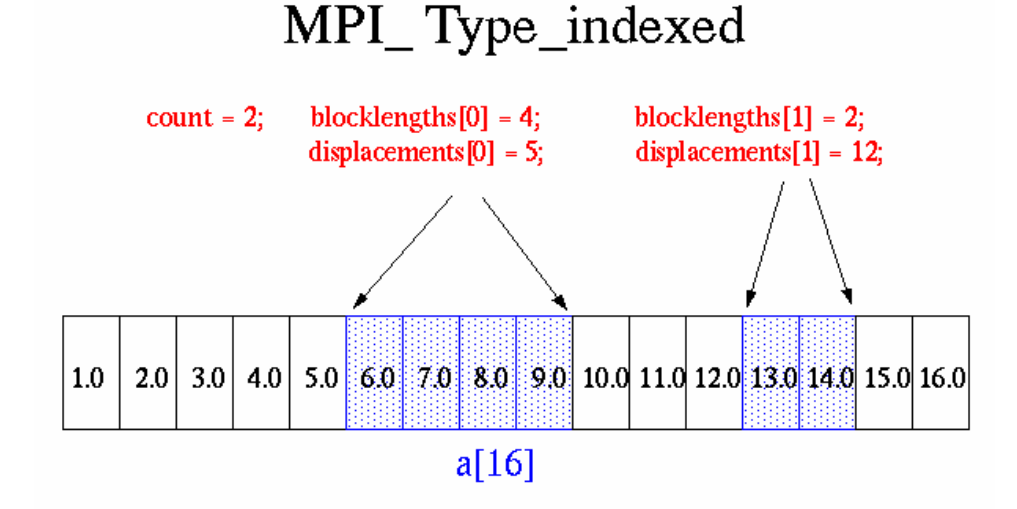

MPI Type indexed(count, blocklengths, displacements, MPI FLOAT, &indextype);

MPI Send(&a, 1, indextype, dest, tag, comm);

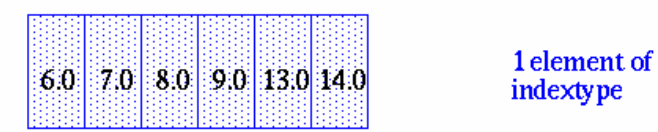

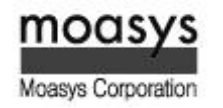

#### Example : Indexed Derived Data Type (1/2)

```
#include "mpi.h"
#include <stdio.h>
#define NELEMENTS 6
int main(argc,argv)
int argc;
char *argv[]; {
int numtasks, rank, source=0, dest, tag=1, i;
int blocklengths[2], displacements[2];
float a[16] =
   {1.0, 2.0, 3.0, 4.0, 5.0, 6.0, 7.0, 8.0, 
    9.0, 10.0, 11.0, 12.0, 13.0, 14.0, 15.0, 16.0};
float b[NELEMENTS]; 
MPI Status stat;
MPI Datatype indextype;
MPI Init(&argc, &argv);
MPI Comm_rank(MPI_COMM_WORLD, &rank);
MPI Comm size(MPI COMM WORLD, &numtasks);
blocklengths[0] = 4;blocklengths[1] = 2;displacements[0] = 5;
displacements[1] = 12;
```
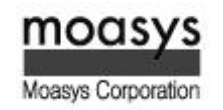

#### Example : Indexed Derived Data Type (2/2)

```
MPI Type indexed(2, blocklengths, displacements, MPI FLOAT, &indextype);
MPI Type commit(&indextype);
if (rank == 0) {
  for (i=0; i<numtasks; i++)
     MPI Send(a, 1, indextype, i, tag, MPI COMM WORLD);
   }
MPI Recv(b, NELEMENTS, MPI FLOAT, source, tag, MPI COMM WORLD, &stat);
printf("rank= %d b= %3.1f %3.1f %3.1f %3.1f %3.1f %3.1f\n",
      rank,b[0],b[1],b[2],b[3],b[4],b[5]);
MPI Type free(&indextype);
MPI Finalize();
return 0;
}
```
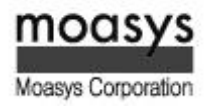

Create a data type that represents a particle and distribute an array of such particles to all  $\sum$ processes.

MPI\_Type\_struct

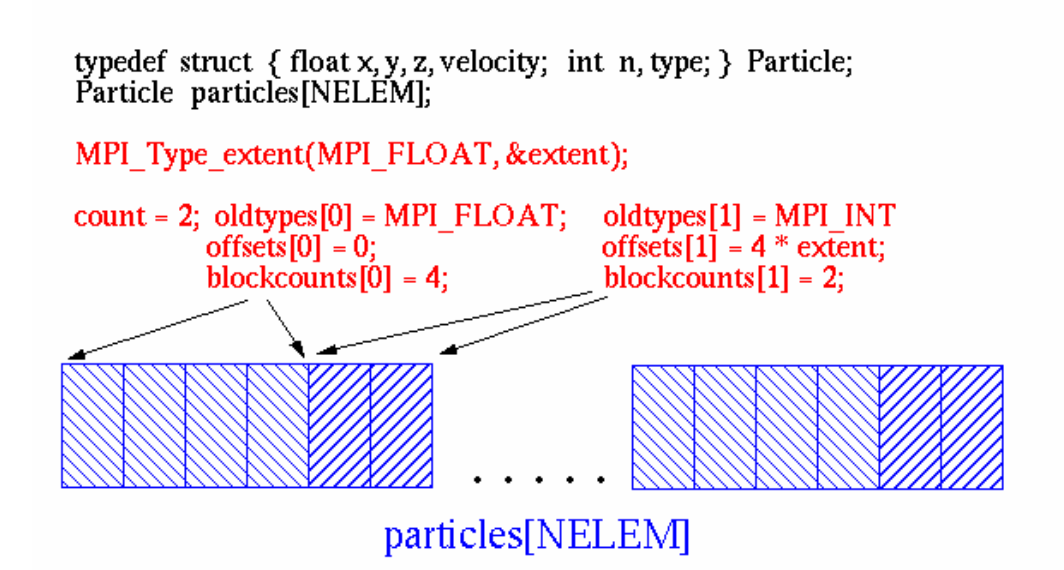

MPI Type struct(count, blockcounts, offsets, oldtypes, & particletype); MPI Send(particles, NELEM, particletype, dest, tag, comm);

Sends entire (NELEM) array of particles, each particle being comprised four floats and two integers.

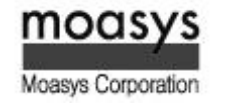

### **Example : Struct Derived Data Type (1/3)**

```
#include "mpi.h"
#include <stdio.h>
#define NELEM 25
int main(argc,argv)
int argc;
char *argv[]; {
int numtasks, rank, source=0, dest, tag=1, i;
typedef struct {
  float x, y, z;
  float velocity;
  int n, type;
   } Particle;
Particle p[NELEM], particles[NELEM];
MPI Datatype particletype, oldtypes[2];
int blockcounts[2];
/* MPI Aint type used to be consistent with syntax of *//* MPI Type extent routine */
MPI Aint offsets[2], extent;
```
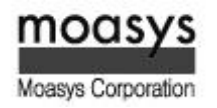

#### Example : Struct Derived Data Type (2/3)

```
MPI Status stat;
MPI Init(&argc, &argv);
MPI Comm_rank(MPI_COMM_WORLD, &rank);
MPI Comm_size(MPI_COMM_WORLD, &numtasks);
/* Setup description of the 4 MPI FLOAT fields x, y, z, velocity */
offsets[0] = 0;oldtypes[0] = MPI FLOAT;blockcounts[0] = 4;/* Setup description of the 2 MPI INT fields n, type *//* Need to first figure offset by getting size of MPI_FLOAT */
MPI Type extent (MPI FLOAT, &extent);
offsets[1] = 4 * extent;
oldtypes[1] = MPIINT;blockcounts[1] = 2;/* Now define structured type and commit it */MPI Type struct(2, blockcounts, offsets, oldtypes, &particletype);
MPI Type commit(&particletype);
```
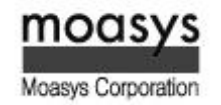

#### Example : Struct Derived Data Type (3/3)

```
/* Initialize the particle array and then send it to each task */if (rank == 0) {
  for (i=0; i<NELEM; i++) {
     particles[i].x = i * 1.0;
     particles[i].y = i * -1.0;
     particles[i].z = i * 1.0;
      particles[i].velocity = 0.25;
     particles[i].n = i;
     particles[i].type = i \, \frac{1}{2};
 }
  for (i=0; i<numtasks; i++)
     MPI Send(particles, NELEM, particletype, i, tag, MPI COMM WORLD);
 }
MPI_Recv(p, NELEM, particletype, source, tag, MPI_COMM_WORLD, &stat);
/* Print a sample of what was received */printf("rank= d 83.2f 83.2f 83.2f 83.2f 83.2f 8d 8d\", rank, p[3].x,
      p[3].y,p[3].z,p[3].velocity,p[3].n,p[3].type);
MPI Type free(&particletype);
MPI Finalize();
return 0;
}
```
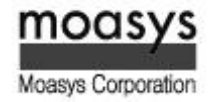

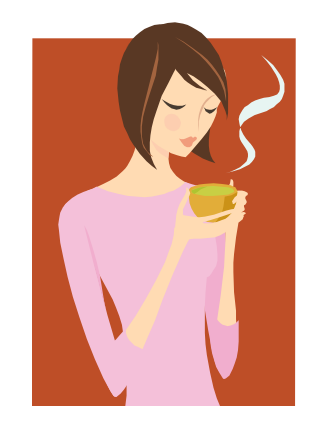

Coffee break

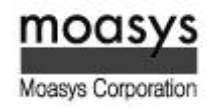

# Groups vs. Communicators

- A group is an ordered set of processes. Each process in a group is associated with a unique integer  $\sum$ rank. Rank values start at zero and go to N-1, where N is the number of processes in the group. In MPI, a group is represented within system memory as an object. It is accessible to the programme r only by a "handle". A group is always associated with a communicator object.
- A communicator encompasses a group of processes that may communicate with each other. All M  $\gg$ PI messages must specify a communicator. In the simplest sense, the communicator is an extra "ta g" that must be included with MPI calls. Like groups, communicators are represented within syste m memory as objects and are accessible to the programmer only by "handles". For example, the h andle for the communicator that comprises all tasks is MPI\_COMM\_WORLD.
- From the programmer's perspective, a group and a communicator are one. The group routines are  $\sum$ primarily used to specify which processes should be used to construct a communicator.

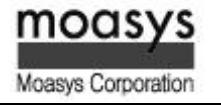

#### Primary Purposes of Group and Communicator Objects

- Allow you to organize tasks, based upon function, into task groups.  $\sum$
- Enable Collective Communications operations across a subset of related tasks.  $\sum$
- Provide basis for implementing user defined virtual topologies  $\sum$ 
	- Provide for safe communications **MPI COMM WORLD** group2 group1 comm1 comm2 communications

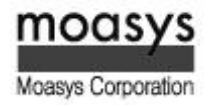

 $\sum$ 

#### Programming Considerations for Group/Communicator

- Groups/communicators are dynamic they can be created and destroyed during program e  $\sum$ xecution.
- Processes may be in more than one group/communicator. They will have a unique rank with  $\sum$ in each group/communicator.
- MPI provides over 40 routines related to groups, communicators, and virtual topologies.  $\sum$
- Typical usage:  $\sum$ 
	- Extract handle of global group from MPI\_COMM\_WORLD using MPI\_Comm\_group
	- Form new group as a subset of global group using MPI Group incl
	- Create new communicator for new group using MPI\_Comm\_create
	- Determine new rank in new communicator using MPI\_Comm\_rank
	- Conduct communications using any MPI message passing routine
	- When finished, free up new communicator and group (optional) using MPI\_Comm\_free and MPI Group free

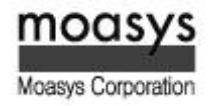

# Example : Group and Communicator Routine (1/2)

Create two different process groups for separate collective communications exchange. Requ  $\sum$ 

ires creating new communicators also.

```
#include "mpi.h"
#include <stdio.h>
#define NPROCS 8
int main(argc,argv)
int argc;
char *argv[]; {
int rank, new rank, sendbuf, recvbuf, numtasks,
          ranks1[4] = \{0, 1, 2, 3\}, ranks2[4] = \{4, 5, 6, 7\};
MPI Group orig group, new group;
MPI Comm new comm;
MPI Init(&argc, &argv);
MPI_Comm_rank(MPI_COMM_WORLD, &rank);
MPI Comm_size(MPI_COMM_WORLD, &numtasks);
if (numtasks != NPROCS) {
 printf("Must specify MP PROCS= %d. Terminating.\n",NPROCS);
 MPI Finalize();
  ext(0); }
sendbuf = rank;
```
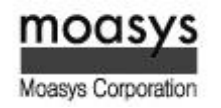

# Example : Group and Communicator Routine (2/2)

```
\frac{1}{x} Extract the original group handle \frac{x}{x}MPI Comm group (MPI COMM WORLD, &orig group);
/* Divide tasks into two distinct groups based upon rank */
if (rank < NPROCS/2) {
  MPI Group incl(orig group, NPROCS/2, ranks1, &new group);
 }
else {
  MPI Group incl(orig group, NPROCS/2, ranks2, &new group);
 }
/* Create new new communicator and then perform collective communications */
MPI Comm create(MPI COMM WORLD, new group, &new comm);
MPI Allreduce(&sendbuf, &recvbuf, 1, MPI INT, MPI SUM, new comm);
MPI Group rank (new group, &new rank);
printf("rank= %d newrank= %d recvbuf= %d\n", rank, new rank, recvbuf);
MPI Finalize();
return 0;
```
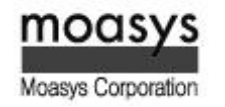

}

# Virtual Topology

- In terms of MPI, a virtual topology describes a mapping/ordering of MPI processes into a g  $\sum$ eometric "shape".
- The two main types of topologies supported by MPI are Cartesian (grid) and Graph.  $\sum$
- MPI topologies are virtual there may be no relation between the physical structure of the  $\sum$ parallel machine and the process topology.
- Virtual topologies are built upon MPI communicators and groups.  $\sum$
- Must be "programmed" by the application developer.  $\sum$

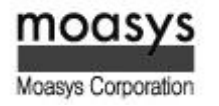

# Why Use Virtual Topologies

- Convenience  $\sum$ 
	- Virtual topologies may be useful for applications with specific communication patterns - patterns that match an MPI topology structure.
	- For example, a Cartesian topology might prove convenient for an application that requi res 4-way nearest neighbor communications for grid based data.
- Communication Efficiency  $\sum$ 
	- Some hardware architectures may impose penalties for communications between succe ssively distant "nodes".
	- A particular implementation may optimize process mapping based upon the physical c haracteristics of a given parallel machine.
	- The mapping of processes into an MPI virtual topology is dependent upon the MPI im plementation, and may be totally ignored.

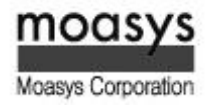

# Example : Cartesian Virtual Topology (1/3)

A simplified mapping of processes into a Cartesian virtual topology appears below :  $\sum$ 

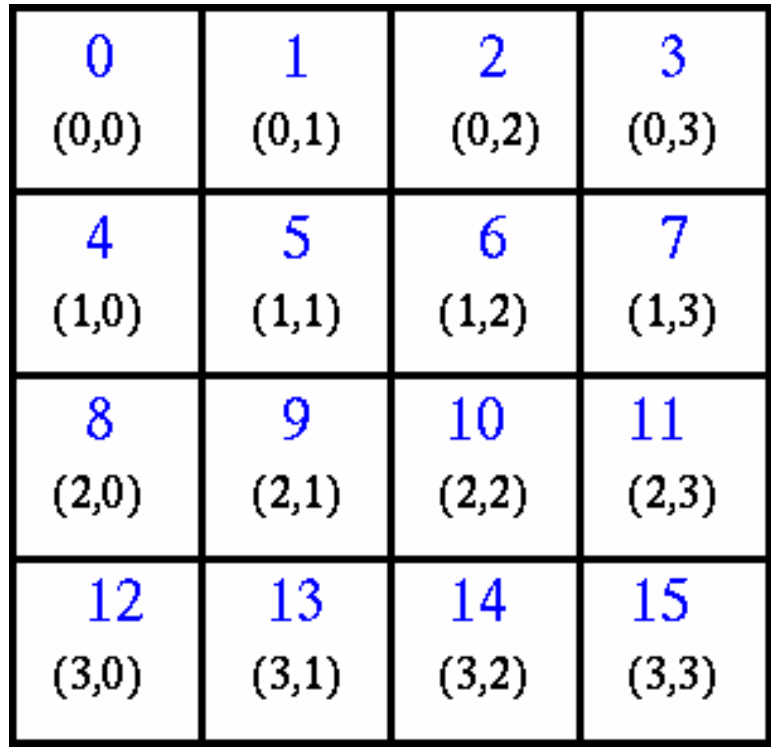

Create a 4 x 4 Cartesian topology from 16 processors and have each process exchange its r  $\sum$ ank with four neighbors.

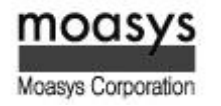

### Example : Cartesian Virtual Topology (2/3)

```
#include "mpi.h"
#include <stdio.h>
#define SIZE 16
#define UP 0
#define DOWN 1
#define LEFT 2
#define RIGHT 3
int main(argc,argv)
int argc;
char *argv[]; {
int numtasks, rank, source, dest, outbuf, i, tag=1, 
   inbuf[4]=[MPI PROC NULL, MPI PROC NULL, MPI PROC NULL, MPI PROC NULL, },nbrs[4], dims[2]={4,4},periods[2]=\{0,0\}, reorder=0, coords[2];
MPI Request reqs[8];
MPI Status stats[8];
MPI Comm cartcomm;
MPI Init(&argc, &argv);
MPI Comm size(MPI COMM WORLD, &numtasks);
if (numtasks == SIZE) {
 MPI Cart create(MPI COMM WORLD, 2, dims, periods, reorder, &cartcomm);
 MPI Comm rank(cartcomm, &rank);
 MPI Cart coords(cartcomm, rank, 2, coords);
 MPI Cart shift(cartcomm, 0, 1, &nbrs[UP], &nbrs[DOWN]);
  MPI Cart shift(cartcomm, 1, 1, &nbrs[LEFT], &nbrs[RIGHT]);
```
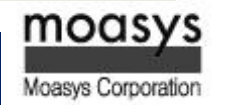

# Example : Cartesian Virtual Topology (3/3)

```
printf("rank= %d coords= %d %d neighbors(u,d,l,r)= %d %d %d %d\n",
          rank,coords[0],coords[1],nbrs[UP],nbrs[DOWN],nbrs[LEFT],
          nbrs[RIGHT]);
  outbuf = rank;for (i=0; i<4; i++) {
     dest = nbrs[i]; source = nbrs[i];
     MPI Isend(&outbuf, 1, MPI INT, dest, tag,
               MPI COMM WORLD, &reqs[i]);
     MPI Irecv(&inbuf[i], 1, MPI INT, source, tag,
               MPI COMM WORLD, &reqs[i+4]);
      }
  MPI Waitall(8, reqs, stats);
  printf("rank= \delta d inbuf(u,d,l,r)= \delta d \delta d \delta d \ln",
          rank,inbuf[UP],inbuf[DOWN],inbuf[LEFT],inbuf[RIGHT]); }
else
  printf("Must specify %d processors. Terminating.\n", SIZE);
MPI Finalize();
return 0;
}
```
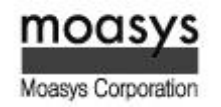

# A Brief Word on MPI-2

- Intentionally, the MPI-1 specification did not address several "difficult" issues. For reasons o  $\sum$ f expediency, these issues were deferred to a second specification, called MPI-2 in 1997.
- MPI-2 was a major revision to MPI-1 adding new functionality and corrections.  $\sum$
- Key areas of new functionality in MPI-2:  $\sum$ 
	- Dynamic Processes extensions that remove the static process model of MPI. Provides routines to create new processes after job startup.
	- One-Sided Communications provides routines for one directional communications. In clude shared memory operations (put/get) and remote accumulate operations.
	- Extended Collective Operations allows for the application of collective operations to i nter-communicators
	- External Interfaces defines routines that allow developers to layer on top of MPI, suc h as for debuggers and profilers.
	- Additional Language Bindings describes C++ bindings and discusses Fortran-90 issue s.
	- Parallel I/O describes MPI support for parallel I/O.

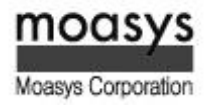

The MPI-3 standard was adopted in 2012, and contains signicant extensions to MPI-1 and  $\sum$ 

MPI-2 functionality including:

- Non-blocking Collective Operations permits tasks in a collective to perform operation s without blocking, possibly offering performance improvements.
- New one-sided communication operations to better handle different memory models.
- Neighborhood Collectives Extends the distributed graph and Cartesian process topolo gies with additional communication power.
- Fortran 2008 bindings expanded from Fortran90 bindings
- MPIT Tool Interface This new tool interface allows the MPI implementation to expose certain internal variables, counters, and other states to the user (most likely performan ce tools).
- Matched Probe Fixes an old bug in MPI-2 where one could not probe for messages in a multi-threaded environment.

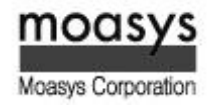

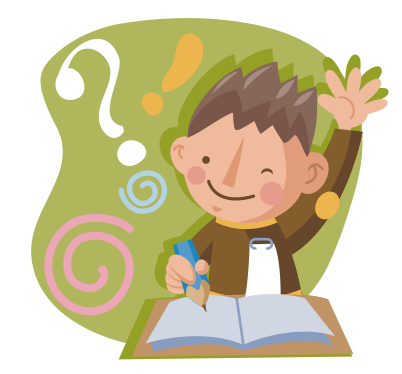

Any questions?

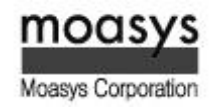